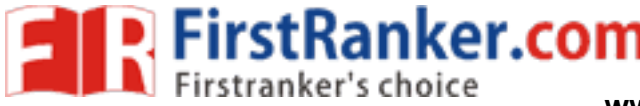

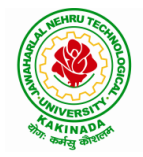

### **DEPARTMENT OF MINING ENGINEERING**

## **COURSE STRUCTURE AND SYLLABUS**

**For**

### **B. TECH MINING ENGINEERING**

*(Applicable for batches admitted from 2019 -2020)*

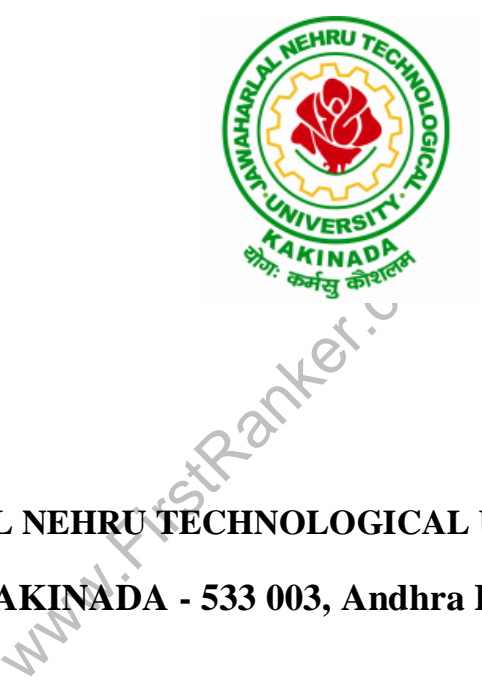

**JAWAHARLAL NEHRU TECHNOLOGICAL UNIVERSITY: KAKINADA**

**KAKINADA - 533 003, Andhra Pradesh, India**

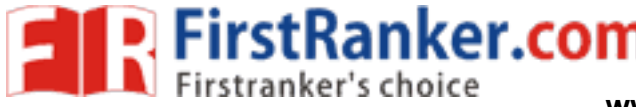

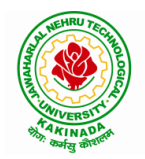

### **DEPARTMENT OF MINING ENGINEERING**

### **COURSE STRUCTURE – R19**

#### **I Year – I SEMESTER**

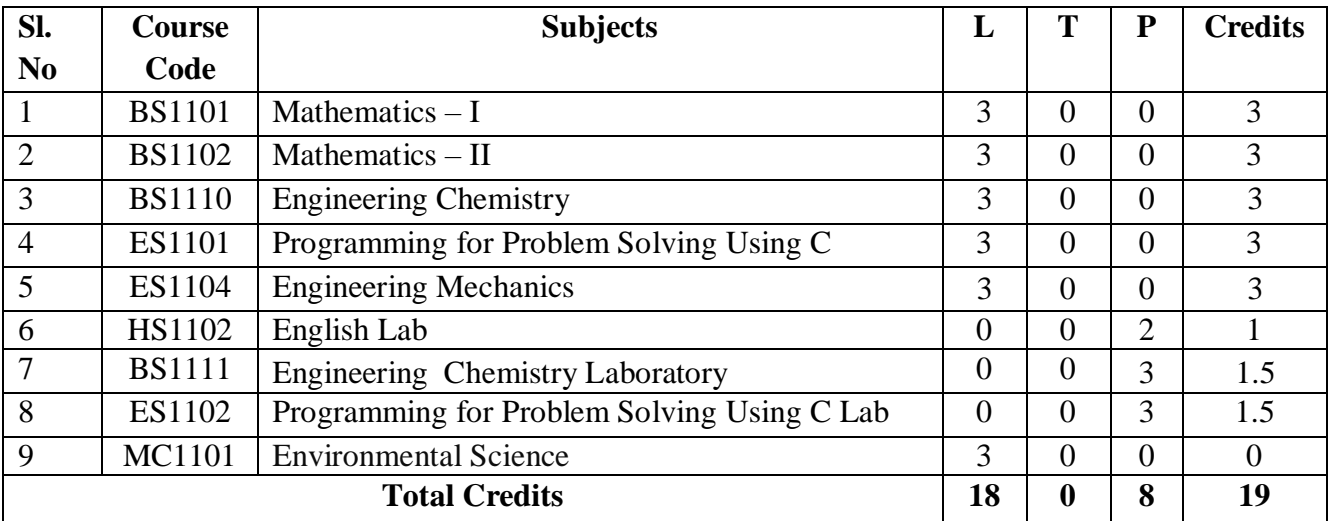

#### **I Year – II SEMESTER**

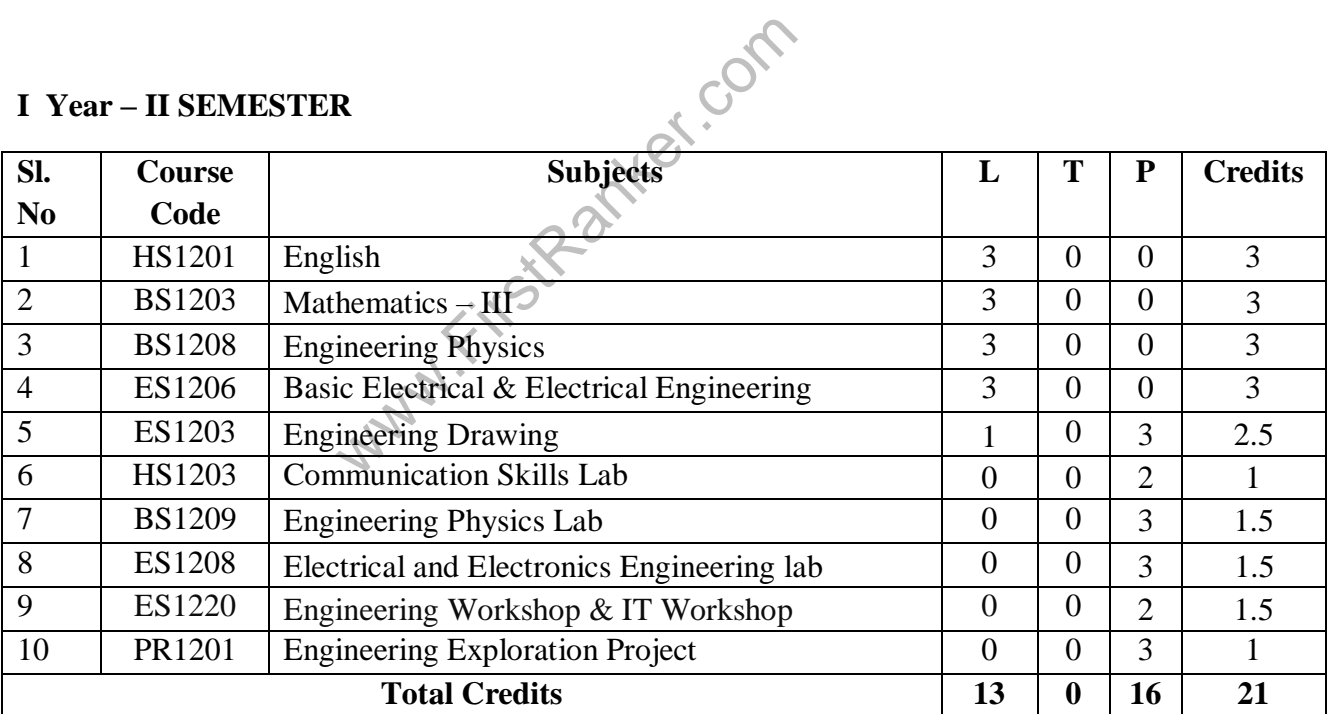

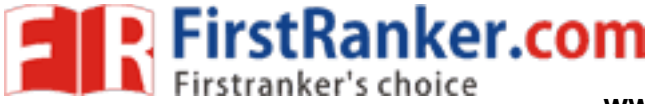

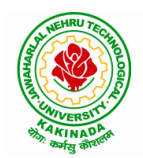

### **DEPARTMENT OF MINING ENGINEERING**

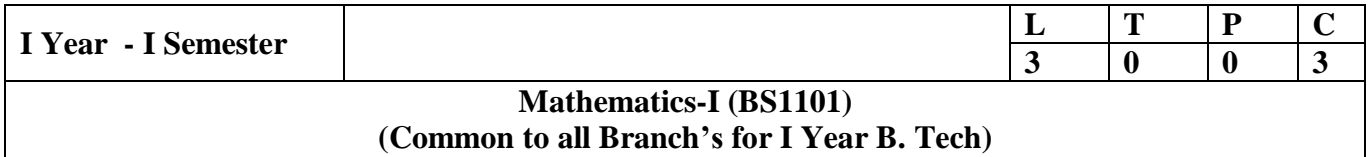

#### **Course Objectives:**

- This course will illuminate the students in the concepts of calculus.
- To enlighten the learners in the concept of differential equations and multivariable calculus.
- To equip the students with standard concepts and tools at an intermediate to advanced level mathematics to develop the confidence and ability among the students to handle various real world problems and their applications.

**Course Outcomes:** At the end of the course, the student will be able to

- utilize mean value theorems to real life problems (L3)
- solve the differential equations related to various engineering fields (L3)
- familiarize with functions of several variables which is useful in optimization (L3)
- Apply double integration techniques in evaluating areas bounded by region (L3)
- egration techniques in evaluating area<br>
o learn important tools of calculus<br>
with 2- dimensional and 3-dimensional<br>
ries and Mean value theorems:<br>
Convergences and divergence Ratio<br>
rnate series Leibnitz's rule. students will also learn important tools of calculus in higher dimensions. Students will become familiar with 2- dimensional and 3-dimensional coordinate systems (L5)

#### **UNIT I: Sequences, Series and Mean value theorems : (10 hrs )**

Sequences and Series: Convergences and divergence – Ratio test – Comparison tests – Integral test – Cauchy's root test – Alternate series – Leibnitz's rule .

Mean Value Theorems (without proofs): Rolle's Theorem – Lagrange's mean value theorem – Cauchy's mean value theorem – Taylor's and Maclaurin's theorems with remainders.

#### **UNIT II: Differential equations of first order and first degree: (10 hrs )**

Linear differential equations – Bernoulli's equations – Exact equations and equations reducible to exact form.

Applications: Newton's Law of cooling – Law of natural growth and decay – Orthogonal trajectories – Electrical circuits.

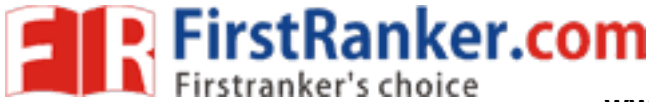

**www.FirstRanker.com** R-19 Sy**MWWoFirstRanker.com** 2019-20

### **JAWAHARLAL NEHRU TECHNOLOGICAL UNIVERSITY : KAKINADA KAKINADA – 533 003, Andhra Pradesh, India**

### **DEPARTMENT OF MINING ENGINEERING**

#### **UNIT III: Linear differential equations of higher order:**

Non -homogeneous equations of higher order with constant coefficients – with non -homogeneous term of the type  $e^{ax}$ , sin ax, cos ax, polynomials in  $x^n$ ,  $e^{ax}$  V(x) and  $x^nV(x)$  – Method of Variation of parameters.

Applications: LCR circuit, Simple Harmonic motion.

#### **UNIT IV: Partial differentiation:**

Introduction – Homogeneous function – Euler's theorem – Total derivative – Chain rule – Jacobian – Functional dependence – Taylor's and Mc Laurent's series expansion of functions of two variables. Applications: Maxima and Minima of functions of two variables without constraints and Lagrange's method (with constraints).

#### **UNIT V: Multiple integrals:**

Double and Triple integrals – Change of order of integration – Change of variables. Applications: Finding Areas and Volumes.

#### **Text Books:**

- 1. **B. S. Grewal,** Higher Engineering Mathematics, 43rd Edition, Khanna Publishers.
- gher Engineering Mathematics, 43<sup>rd</sup> E<br>Higher Engineering Mathematics, 200<sup>7</sup><br>Advanced Engineering Mathematics,<br>topher Heil and Maurice D. Weir, 1<br>1, Advanced Engineering Mathematics 2. **B. V. Ramana,** Higher Engineering Mathematics, 2007 Edition, Tata Mc. Graw Hill Education.

#### **Reference Books:**

- 1. Erwin Kreyszig, Advanced Engineering Mathematics, 10<sup>th</sup> Edition, Wiley-India.
- 2. **Joel Hass, Christopher Heil and Maurice D. Weir, Thomas calculus, 14<sup>th</sup> Edition, Pearson.**
- 3. **Lawrence Turyn,** Advanced Engineering Mathematics, CRC Press, 2013 .
- 4. **Srimantha Pal, S C Bhunia,** Engineering Mathematics, Oxford University Press.

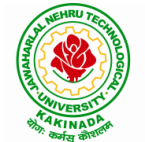

**(10 hrs )**

**(10 hrs )**

**(8 hrs )**

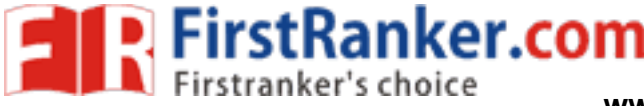

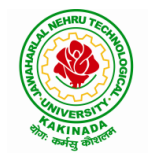

### **KAKINADA – 533 003, Andhra Pradesh, India**

#### **DEPARTMENT OF MINING ENGINEERING**

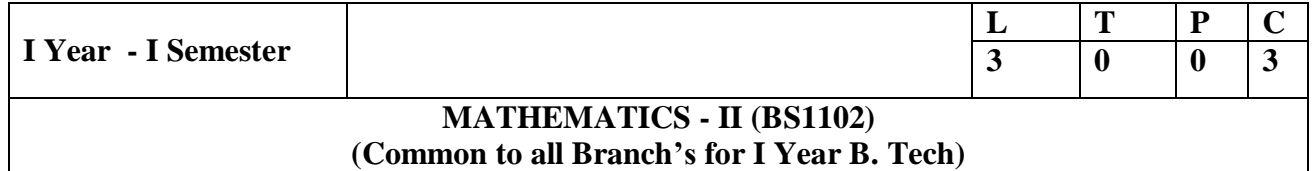

#### **Course Objectives:**

- To instruct the concept of Matrices in solving linear algebraic equations
- To elucidate the different numerical methods to solve nonlinear algebraic equations
- To disseminate the use of different numerical techniques for carrying out numerical integration.
- To equip the students with standard concepts and tools at an intermediate to advanced level mathematics to develop the confidence and ability among the students to handle various real world problems and their applications.

**Course Outcomes:** At the end of the course, the student will be able to

- develop the use of matrix algebra techniques that is needed by engineers for practical applications (L6 )
- solve system of linear algebraic equations using Gauss elimination, Gauss Jordan, Gauss Seidel (L3 )
- evaluate approximating the roots of polynomial and transcendental equations by different algorithms (L5 )
- mating the roots of polynomial and<br>forward & backward interpolation ar<br>(L3)<br>gorithms for approximating the soluti-<br>putations (L3) • apply Newton's forward & backward interpolation and Lagrange's formulae for equal and unequal intervals (L3 )
- apply different algorithms for approximating the solutions of ordinary differential equations to its analytical computations (L3 )

#### **Unit I: Solving systems of linear equations, Eigen values and Eigen vectors: (10 hrs)**

Rank of a matrix by echelon form and normal form - Solving system of homogeneous and nonhomogeneous equations linear equations – Gauss Elimination for solving system of equations – Eigen values and Eigen vectors and their properties.

#### Unit-II: Cayley-Hamilton theorem and Quadratic forms: (10 hrs)

Cayley-Hamilton theorem (without proof) – Finding inverse and power of a matrix by Cayley-Hamilton theorem – Reduction to Diagonal form – Quadratic forms and nature of the quadratic forms – Reduction of quadratic form to canonical forms by orthogonal transformation.

Singular values of a matrix, singular value decomposition (Ref. Book  $-1$ ).

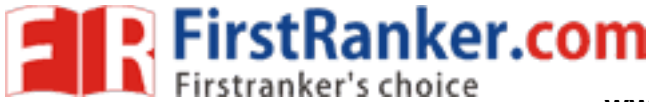

**www.FirstRanker.com** R-19 Sy**MWWoFirstRanker.com** 2019-20

### **JAWAHARLAL NEHRU TECHNOLOGICAL UNIVERSITY : KAKINADA KAKINADA – 533 003, Andhra Pradesh, India**

#### **DEPARTMENT OF MINING ENGINEERING**

#### UNIT III: Iterative methods: (8 hrs)

Introduction – Bisection method – Secant method – Method of false position – Iteration method – Newton -Raphson method (One variable and simultaneous Equations) – Jacobi and Gauss -Seidel methods for solving system of equations.

#### **UNIT IV: Interpolation: (10 hrs)**

Introduction – Errors in polynomial interpolation – Finite differences – Forward differences – Backward differences – Central differences – Relations between operators – Newton's forward and backward formulae for interpolation – Interpolation with unequal intervals – Lagrange's interpolation formula – Newton's divide difference formula.

#### **UNIT V: Numerical integration and solution of ordinary differential equations: (10 hrs)**

Trapezoidal rule – Simpson's  $1/3^{rd}$  and  $3/8^{th}$  rule – Solution of ordinary differential equations by Taylor's series – Picard's method of successive approximations – Euler's method – Runge -Kutta method (second and fourth order).

#### **Text Books:**

- **1. B. S. Grewal,** Higher Engineering Mathematics, 43rd Edition, Khanna Publishers.
- www.filmer.com<br>
th order).<br>
Experimental Mathematics, 43<sup>rd</sup> E<br>
Higher Engineering Mathematics, 200<sup>7</sup><br>
ear Algebra- A modern introduction,<br>
pra, Applied Numerical Methods **2. B. V. Ramana,** Higher Engineering Mathematics, 2007 Edition, Tata Mc. Graw Hill Education.

#### **Reference Books:**

- 1. David Poole, Linear Algebra- A modern introduction, 4<sup>th</sup> Edition, Cengage.
- **2. Steven C. Chapra,** Applied Numerical Methods with MATLAB for Engineering and Science, Tata Mc. Graw Hill Education.
- **3. M. K. Jain, S. R. K. Iyengar and R. K. Jain,** Numerical Methods for Scientific and Engineering Computation, New Age International Publications.
- **4. Lawrence Turyn,** Advanced Engineering Mathematics, CRC Press.

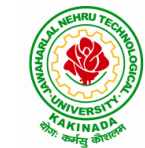

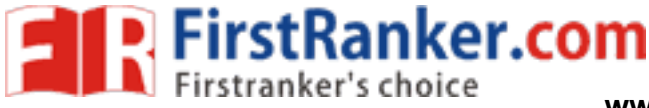

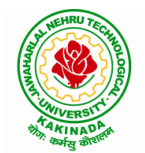

### **DEPARTMENT OF MINING ENGINEERING**

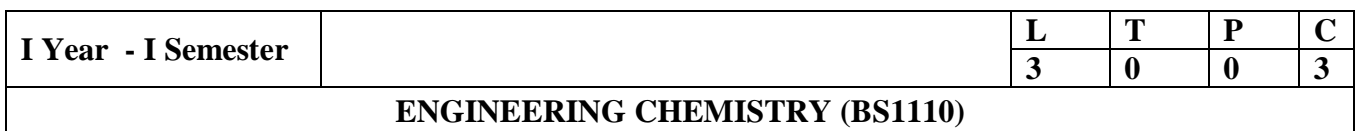

Knowledge of basic concepts of Chemistry for Engineering students will help them as professional engineers later in design and material selection , as well as utilizing the available resources .

#### **Learning Objectives:**

- *Importance* of usage of plastics in household appliances and composites (FRP) in aerospace and automotive industries .
- *Outline* the basics for the construction of electrochemical cells, batteries and fuel cells. Understand the mechanism of corrosion and how it can be prevented.

*Express* the increase in demand as wide variety of advanced materials are introduced; which have excellent engineering properties.

*Classify and discuss* the materials used in major industries like steel industry, metallurgical industries and construction industries and electrical equipment manufacturing industries. Lubrication is also *summarized*.

- **Relate** the need of fuels as a source of energy to any industry, particularly industries like thermal power stations, steel industry, fertilizer industry etc., and hence introduced.
- o summarizeu.<br>
of fuels as a source of energy to antions, steel industry, fertilizer industry<br>
ortance and usage of water as basic<br>
cks of steam boilers and also how p<br> **ECHNOLOGY**<br>
uction-methods of polymerization (e • *Explain* the importance and usage of water as basic material in almost all the industries; *interpret* drawbacks of steam boilers and also how portable water is supplied for drinking purposes.

### **UNIT I: POLYMER TECHNOLOGY**

Polymerisation: Introduction-methods of polymerization (emulsion and suspension)-physical and mechanical properties.

Plastics: Compounding-fabrication (compression, injection, blown film, extrusion) - preparation, properties and applications of PVC, polycarbonates and Bakelite -mention some examples of plastic materials used in electronic gadgets, recycling of e -plastic waste.

Elastomers:- Natural rubber-drawbacks-vulcanization-preparation, properties and applications of synthetic rubbers (Buna S, thiokol and polyurethanes).

Composite materials: Fiber reinforced plastics-conducting polymers-biodegradable polymersbiopolymers -biomedical polymers.

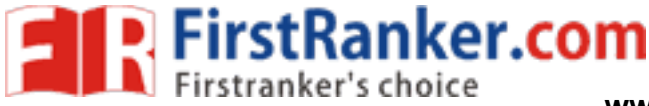

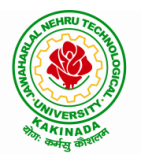

### **DEPARTMENT OF MINING ENGINEERING**

#### **Learning Outcomes:** *At the end of this unit, the students will be able to*

- *Outline* the properties of polymers and various additives added and different methods of forming plastic materials.
- *Explain* the preparation, properties and applications of some plastic materials.
- *Interpret* the mechanism of conduction in conducting polymers.
- *Discuss* natural and synthetic rubbers and their applications .

#### **UNIT I I: ELECTROCHEMICAL CELLS AND CORROSION**

Single electrode potential -Electrochemical series and uses of series - standard hydrogen electrode, calomel electrode-concentration cell-construction of glass electrode-Batteries: Dry cell, Ni-Cd cells, Ni-Metal hydride cells, Li ion battery, zinc air cells–Fuel cells: H<sub>2</sub>-O<sub>2</sub>, CH<sub>3</sub>OH-O<sub>2</sub>, phosphoric acid, molten carbonate.

Corrosion: - Definition-theories of corrosion (chemical and electrochemical)-galvanic corrosion, differential aeration corrosion, stress corrosion, waterline corrosion-passivity of metals-galvanic series-factors influencing rate of corrosion-corrosion control (proper designing, cathodic protection)-Protective coatings: Surface preparation, cathodic and anodic coatings, electroplating, electroless plating (nickel ). Paints (constituents, functions, special paints).

### **Learning Outcomes:** *At the end of this unit, the students will be able to*

- *Explain* the theory of construction of battery and fuel cells.
- *Categorize* the reasons for corrosion and study some methods of corrosion control.

### **UNIT III : CHEMISTRY OF MATERIALS**

#### **Part - A:**

*the end of this unit, the students will*<br>y of construction of battery and fuel c<br>asons for corrosion and study some m<br>Y OF MATERIALS<br>luction-sol-gel method-characterization<br>carbon nanotubes and fullerenes:Tvp Nano materials: Introduction-sol-gel method-characterization by BET, SEM and TEM methodsapplications of graphene - carbon nanotubes and fullerenes:Types, preparation and applications

*Thermal analysis techniques*: Instrumentation and applications of thermogravimetric analysis (TGA), differential thermal analysis (DTA), differential scanning calorimetry (DSC).

#### **Part -B:**

*Refractories: -* Definition, classification, properties (refractoriness, refractoriness under load, porosity and thermal spalling), failure of refractories .

Lubricants: - Definition, mechanism of lubricants and properties (definition and importance).

*Cement: -* Constituents, manufacturing, parameters to characterize the clinker formation: lime saturation factor (LSF), silica ratio (SR) and alumina ratio (AR), chemistry of setting and hardening, deterioration of cement .

Learning Outcomes: At the end **of this unit, the students** will be able to

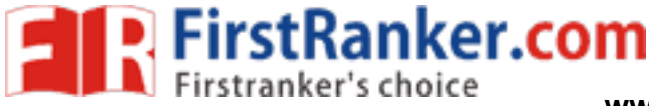

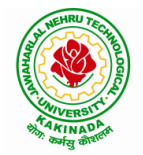

### **DEPARTMENT OF MINING ENGINEERING**

- *Outline* the awareness of materials like nanomaterials and fullerenes and their uses.
- *Explain* the techniques that detect and measure changes of state of reaction.
- *Illustrate* the commonly used industrial materials.

#### **UNIT IV: FUELS**

Introduction - calorific value -HCV and LCV -problems using Dulong's formula - proximate and ultimate analysis of coal sample-significance of these analyses-problems-Petroleum (refiningcracking ) -Synthetic petrol (Fischer Tropsch and Bergius) - petrol knocking - diesel knocking - octane and cetane ratings - anti -knock agents -Introduction to alternative fuels (Bio -diesel, ethanol, methanol, Natural gas, LPG, CNG)-Flue gas analysis by Orsat apparatus-Rocket fuels.

#### **Learning Outcomes:** *At the end of this unit, the students will be able to*

- *Differentiate* petroleum, petrol, synthetic petrol and have knowledge how they are produced.
- *Study* alternate fuels.
- *Analyse* flue gases.

#### **UNIT V: WATER TECHNOLOGY**

mination of hardness by complexomet<br>n, boiler corrosion, caustic embrittle<br>esss and related sums, ion exchange<br>becifications-steps involved in purific:<br>osis and electro dialysis.<br>s: At the end of this unit, the students<br>ur Hardness of water -determination of hardness by complexometric method - boiler troubles (priming and foaming, scale formation, boiler corrosion, caustic embrittlement)-internal treatments-softening of hard water (zeolite processs and related sums, ion exchange process)-treatment of industrial waste water

Portable water and its specifications-steps involved in purification of water-chlorination, break point chlorination - reverse osmosis and electro dialysis.

### **Learning Outcomes:** *At the end of this unit, the students will be able to*

• *Explain* the impurities present in raw water, problems associated with them and how to avoid them are understood .

#### **Standard Books:**

- 1. Engineering Chemistry by Jain and Jain; Dhanpat Rai Publicating Co. Latest edition
- 2. Engineering Chemistry by Shikha Agarwal; Cambridge University Press, 2019 edition.
- 3. A text book of engineering Chemistry by S. S. Dara; S. Chand & Co Ltd., Latest Edition

Engineering Chemistry by Shashi Chawla; Dhanpat Rai Publicating Co. Latest edition

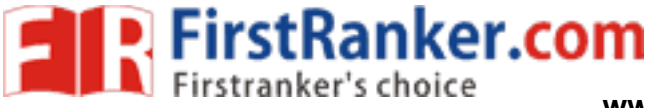

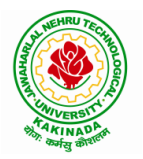

**KAKINADA – 533 003, Andhra Pradesh, India**

### **DEPARTMENT OF MINING ENGINEERING**

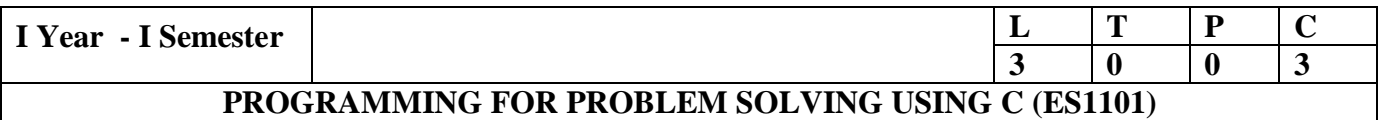

#### **COURSE OBJECTIVES:**

#### **The objectives of Programming for Problem Solving Using C are**

- 1) To learn about the computer systems, computing environments, developing of a computer program and Structure of a C Program
- 2) To gain knowledge of the operators, selection, control statements and repetition in C
- 3) To learn about the design concepts of arrays, strings, enumerated structure and union types. To learn about their usage.
- 4) To assimilate about pointers, dynamic memory allocation and know the significance of Preprocessor.
- 5) To assimilate about File I/O and significance of functions

#### **UNIT I**

**Introduction to Computers:** Creating and running Programs, Computer Numbering System, Storing Integers, Storing Real Numbers

**Introduction to the C Language:** Background, C Programs, Identifiers, Types, Variable, Constants, Input/output, Programming Examples, Scope, Storage Classes and Type Qualifiers.

**Structure of a C Program:** Expressions Precedence and Associativity , Side Effects, Evaluating Expressions, Type Conversion Statements, Simple Programs, Command Line Arguments.

#### **UNIT II**

**Bitwise Operators:** Exact Size Integer Types, Logical Bitwise Operators, Shift Operators.

**Selection & Making Decisions:** Logical Data and Operators, Two Way Selection, Multiway Selection, More Standard Functions

Expressions, Type Conversion Statements, Simple Programs, Command Line Arguments.<br> **LNIT II**<br> **Bitwise Operators:** Exact Size Integer Types, Logical Bitwise Operators, Shift Operators.<br> **Selection & Making Decisions:** Logi **Repetition:** Concept of Loop, Pretest and Post -test Loops, Initialization and Updating, Event and Counter Controlled Loops, Loops in C, Other Statements Related to Looping, Looping Applications, Programming Example s

#### **UNIT III**

Arrays, Programming Example – Calculate Averages

Strings: String Concepts, C String, String Input / Output Functions, Arrays of Strings, String Manipulation Functions String/ Data Conversion, A Programming Example – Morse Code

**Enumerated, Structure, and Union:** The Type Definition (Type def), Enumerated Types, Structure, Unions, and Programming Applicatio n

#### **UNIT IV**

Pointers: Introduction, Pointers to pointers, Compatibility, L value and R value **Pointer Applications:** Arrays, and Pointers, Pointer Arithmetic and Arrays, Memory Allocation Function, Array of Pointers, Programming Applicatio n **Processor Commands** : Processor Commands

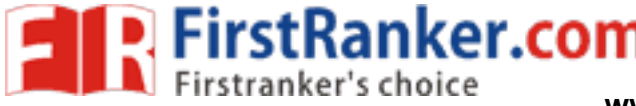

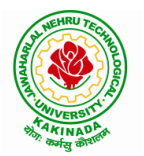

### **DEPARTMENT OF MINING ENGINEERING**

#### **UNIT V**

Functions: Designing, Structured Programs, Function in C, User Defined Functions, Inter-Function Communication, Standard Functions, Passing Array to Functions, Passing Pointers to Functions, Recursion

Text Input / Output: Files, Streams, Standard Library Input / Output Functions, Formatting Input / Output Functions, Character Input / Output Functions

**Binary Input / Output:** Text versus Binary Streams, Standard Library, Functions for Files, Converting File Type .

#### **TEXT BOOKS:**

- 1. Programming for Problem Solving , Behrouz A. Forouzan, Richard F.Gilberg, CENGAGE
- 2. The C Programming Language , Brian W.Kernighan , Dennis M. Ritchie, 2e, Pearson

#### **REFERENCES:**

- 1. Computer Fundamentals and Programming, Sumithabha Das, Mc Graw Hill
- 2. Programming in C, Ashok N. Kamthane, Amit Kamthane, Pearson
- 3. Computer Fundamentals and Programming in C, Pradip Dey, Manas Ghosh , OXFORD

#### **COURSE OUTCOMES:**

Upon the completion of the course the student will learn

- 1) To write algorithms and to draw flowcharts for solving problems
- 2) To convert flowcharts/algorithms to C Programs, compile and debug programs
- S:<br>
the course the student will fearn<br>
ms and to draw flowcharts for solving<br>
harts/algorithms to C Programs, comp<br>
operators, data types and write pr<br>
loop construct for a given problem<br>
plement programs to analyze the di 3) To use different operators, data types and write programs that use two-way/ multi-way selection
- 4) To select the best loo p construct for a given problem
- 5) To design and implement programs to analyze the different pointer applications
- 6) To decompose a problem into functions and to develop modular reusable code
- 7) To apply File I/O operations

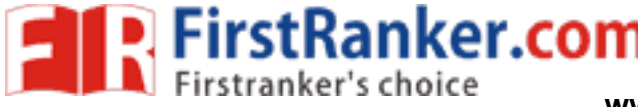

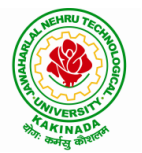

#### **DEPARTMENT OF MINING ENGINEERING**

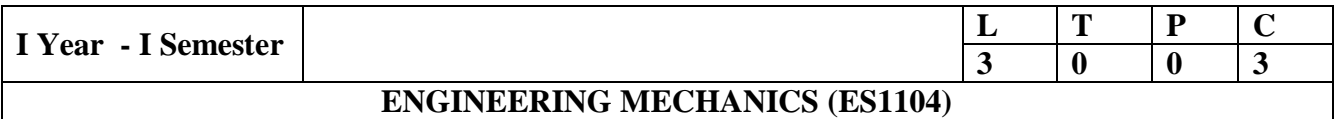

**Objectives:** The students completing this course are expected to understand the concepts of forces and its resolution in different planes, resultant of force system, Forces acting on a body, their free body diagrams using graphical methods. They are required to understand the concepts of centre of gravity and moments of inertia and their application, Analysis of frames and trusses, different types of motion, friction and application of work - energy method.

#### **UNIT – I**

**Objectives: The students are to be exposed to the concepts of force and friction, direction and its application.**

Introduction to Engg. Mechanics – Basic Concepts.

**Systems of Forces:** Coplanar Concurrent Forces – Components in Space – Resultant – Moment of Force and its Application – Couples and Resultant of Force Systems.

**Friction:** Introduction**,** limiting friction and impending motion, coulomb's laws of dry friction, coefficient of friction, cone of friction

#### **UNIT II**

**Objectives: The students are to be exposed to application of free body diagrams. Solution to problems using graphical methods and law of triangle of forces.**

ts are to be exposed to application<br>al methods and law of triangle of forms of Forces: Free Body Diagra<br>r Systems, Graphical method for the<br>polygon of forces condition of equi<br>s, Numerical examples on spatial sy<br>ts are to **Equilibrium of Systems of Forces:** Free Body Diagrams, , Lami's Theorm, Equations of Equilibrium of Coplanar Systems, Graphical method for the equilibrium, Triangle law of forces, converse of the law of polygon of forces condition of equilibrium , Equations of Equilibrium for Spatial System of forces, Numerical examples on spatial system of forces using vector approach, Analysis of plane trusses.

#### **UNIT – III**

**Objectives : The students are to be exposed to concepts of centre of gravity. The students are to be exposed to concepts of moment of inertia and polar moment of inertia including transfer methods and their applications.**

**Centroid:** Centroids of simple figures (from basic principles) – Centroids of Composite Figures **Centre of Gravity:** Centre of gravity of simple body (from basic principles), centre of gravity of composite bodies, Pappus theorems.

Area moments of Inertia: Definition - Polar Moment of Inertia, Transfer Theorem, Moments of Inertia of Composite Figures, Products of Inertia, Transfer Formula for Product of Inertia. **Mass Moment of Inertia:** Moment of Inertia of Masses, Transfer Formula for Mass Moments of Inertia, mass moment of inertia of composite bodies.

#### **UNIT – IV**

**Objectives: The students are to be exposed to motion in straight line and in curvilinear paths, its velocity and acceleration computation and methods of representing plane motion.**

Rectilinear and Curvilinear motion of a particle: Kinematics and Kinetics- Work Energy method and applications to particle motion - Impulse momentum method.

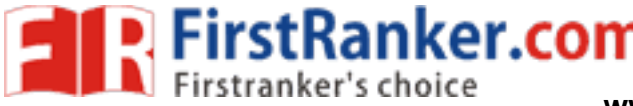

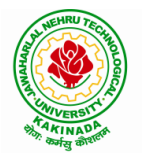

### **KAKINADA – 533 003, Andhra Pradesh, India**

### **DEPARTMENT OF MINING ENGINEERING**

#### **UNIT – V**

**Objectives: The students are to be exposed to rigid motion kinematics and kinetics Rigid body Motion:** Kinematics and kinetics of translation, Rotation about fixed axis and plane motion, Work Energy method and Impulse momentum method.

#### **TEXT BOOK:**

1. Engg. Mechanics - S.Timoshenko & D.H.Young., 4<sup>th</sup> Edn - , Mc Graw Hill publications. **Course outcomes:** 

- 1. The student should be able to draw free body diagrams for FBDs for particles and rigid bodies in plane and space and problems to solve the unknown forces, orientations and geometric parameters.
- 2. He should be able to determine centroid for lines, areas and center of gravity for volumes and their composites.
- 3. He should be able to determine area and mass movement of inertia for composite sections
- 4. He should be able to analyze motion of particles and rigid bodies and apply the principles of motion, work energy and impulse – momentum.

Www.FirstPanker.com

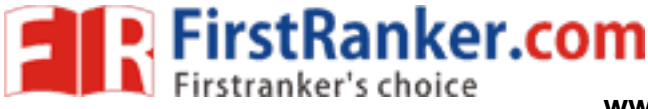

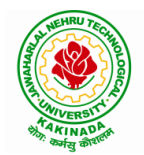

### **DEPARTMENT OF MINING ENGINEERING**

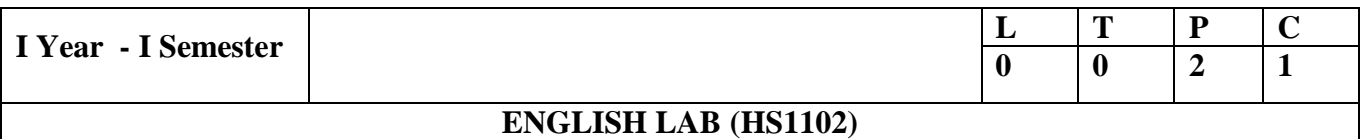

#### **UNIT I:**

Vowels, Consonants, Pronunciation, Phonetic Transcription

#### **UNIT II:**

Past tense markers, word stress-di-syllabic words, Poly-Syllabic words

#### **UNIT III:**

Rhythm & Intonation

#### **UNIT IV:**

Contrastive Stress (Homographs)

#### **UNIT V:**

Word Stress: Weak and Strong forms Stress in compound words

#### **References books :**

- Ranker.com 1. Infotech English, Maruthi Publications. (with Compact Disc).
- 2. Exercises in Spoken English Part 1,2,3,4, OUP and CIEFL.
- 3. English Pronunciation in use Mark Hancock, Cambridge University Press.
- 4. English Phonetics and Phonology -Peter Roach, Cambridge University Press.
- 5. English Pronunciation in use Mark Hewings, Cambridge University Press.
- 6. English Pronunciation Dictionary Daniel Jones, Cambridge University Press.
- 7. English Phonetics for Indian Students P. Bala Subramanian, Mac Millan Publications.

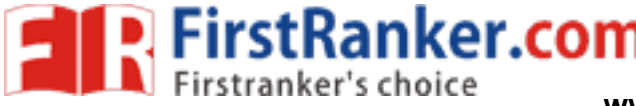

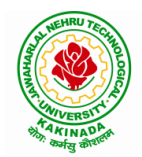

**KAKINADA – 533 003, Andhra Pradesh, India**

### **DEPARTMENT OF MINING ENGINEERING**

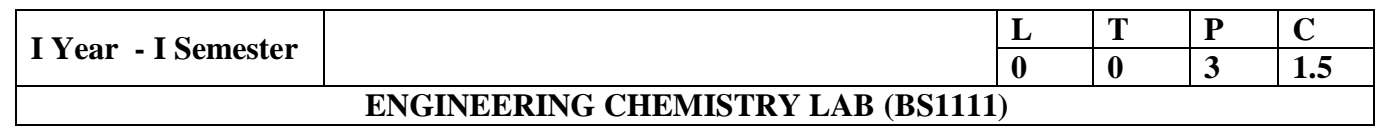

 Introduction to Chemistry laboratory – Molarity, normality, primary, secondary standard solutions, volumetric titrations, quantitative analysis

- 1. Determination of HCl using standard Na<sub>2</sub>CO<sub>3</sub> solution.
- 2. Determination of alkalinity of a sample containing  $Na<sub>2</sub>CO<sub>3</sub>$  and NaOH.
- 3. Determination of Mn (II) using standard oxalic acid solution.
- 4. Determination of ferrous iron using standard  $K_2Cr_2O_7$  solution.
- 5. Determination of copper (II) using standard hypo solution.
- 6. Determination of temporary and permanent hardness of water using standard EDTA solution.
- 7. Determination of iron (III) by a colorimetric method.
- 8. Determination of the concentration of acetic acid using sodium hydroxide (pH -metry method).
- 9. Determination of the concentration of strong acid vs strong base (by conductometric method).
- 10. Determination of strong acid vs strong base (by potentiometric method).
- 11. Determination of Mg<sup>+2</sup> present in an antacid.
- 12. Determination of CaCO <sup>3</sup> present in an egg shell.
- 13. Estimation of Vitamin C.
- 14. Determination of phosphoric content in soft drinks.
- 15. Adsorption of acetic acid by charcoal.
- 16. Preparation of nylon -6, 6 and Bakelite (demonstration only).
	- Of the above experiments at -least 10 assessment experiments should be completed in a semester.

excess present in an egg shen.<br>
amin C.<br>
phosphoric content in soft drinks.<br>
tic acid by charcoal.<br>
lon-6, 6 and Bakelite (demonstration eriments at-least 10 assessment experiences)<br>
entering into the professional course<br> **Outcomes**: The students entering into the professional course have practically very little exposure to lab classes. The experiments introduce volumetric analysis; redox titrations with different indicators; EDTA titrations; then they are exposed to a few instrumental methods of chemical analysis. Thus at the end of the lab course, the student is exposed to different methods of chemical analysis and use of some commonly employed instruments. They thus acquire some experimental skills.

#### **Reference Books**

1. A Textbook of Quantitative Analysis, Arthur J. Vogel.

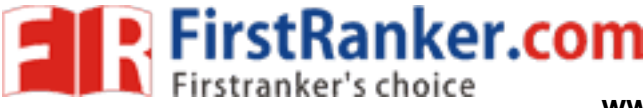

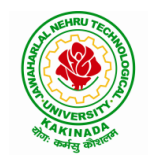

### **KAKINADA – 533 003, Andhra Pradesh, India**

#### **DEPARTMENT OF MINING ENGINEERING**

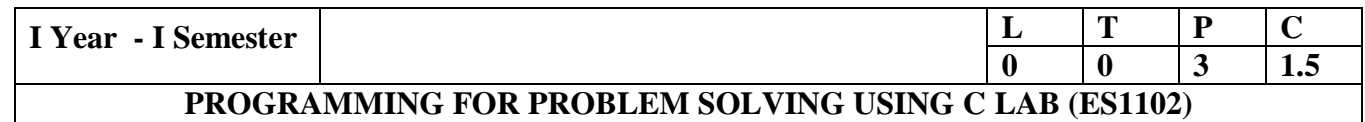

#### **Course Objectives:**

- 1) Apply the principles of C language in problem solving.
- 2) To design flowcharts, algorithms and knowing how to debug programs.
- 3) To design & develop of C programs using arrays, strings pointers & functions.
- 4) To review the file operations, preprocessor commands.

#### **Exercise 1:**

- 1. Write a C program to print a block F using hash (#), where the F has a height of six characters and width of five and four characters.
- 2. Write a C program to compute the perimeter and area of a rectangle with a height of 7 inches and width of 5 inches.
- 3. Write a C program to display multiple variables.

#### **Exercise 2:**

- 1. Write a C program to calculate the distance between the two points.
- 2. Write a C program that accepts 4 integers p, q, r, s from the user where r and s are positive and p is even. If q is greater than r and s is greater than p and if the sum of r and s is greater than the sum of p and q print "Correct values", otherwise print "Wrong values".

#### **Exercise 3:**

- 1. Write a C program to convert a string to a long integer.
- of the sum of p and q print "Correct vare in the sum of p and q print "Correct vare by a long inter-<br>approximation in C which is a Menu-Driven Pro-<br>shape.<br>approximation calculate the factorial of a given<br>am in C to displa 2. Write a program in C which is a Menu -Driven Program to compute the area of the various geometrical shape.
- 3. Write a C program to calculate the factorial of a given number.

#### **Exercise 4:**

- 1. Write a program in C to display the n terms of even natural number and their sum.
- 2. Write a program in C to display the n terms of harmonic series and their sum.  $1 + 1/2 + 1/3 + 1/4 + 1/5$  ... 1/n terms.
- 3. Write a C program to check whether a given number is an Armstrong number or not.

### **Exercise 5:**

- 1. Write a program in C to print all unique elements in an array.
- 2. Write a program in C to separate odd and even integers in separate arrays.
- 3. Write a program in C to sort elements of array in ascending order .

#### **Exercise 6:**

- 1. Write a program in C for multiplication of two square Matrices.
- 2. Write a program in C to find transpose of a given matrix.

#### **Exercise 7:**

- 1. Write a program in C to search an element in a row wise and column wise sorted matrix.
- 2. Write a program in C to print individual characters of string in reverse order.

#### **Exercise 8:**

- 1. Write a program in C to compare two strings without using string library functions.
- 2. Write a program in C to copy one string to another string.

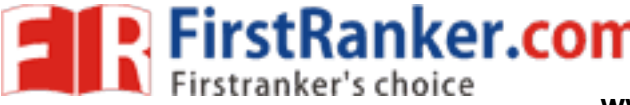

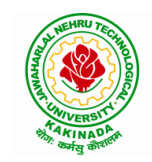

### **KAKINADA – 533 003, Andhra Pradesh, India**

### **DEPARTMENT OF MINING ENGINEERING**

#### **Exercise 9:**

- 1. Write a C Program to Store Information Using Structures with Dynamically Memory Allocation
- 2. Write a program in C to demonstrate how to handle the pointers in the program.

#### **Exercise 10:**

- 1. Write a program in C to demonstrate the use of  $\&$  (address of) and \*(value at address) operator.
- 2. Write a program in C to add two numbers using pointers.

#### **Exercise 11:**

- 1. Write a program in C to add numbers using call by reference.
- 2. Write a program in C to find the largest element using Dynamic Memory Allocation.

#### **Exercise 12:**

- 1. Write a program in C to swap elements using call by reference.
- 2. Write a program in C to count the number of vowels and consonants in a string using a pointer.

#### **Exercise 13:**

- 1. Write a program in C to show how a function returning pointer.
- 2. Write a C program to find sum of n elements entered by user. To perform this program, allocate memory dynamically using malloc ( ) function.

#### **Exercise 14:**

- between the sum of n elements enter-<br>
ory dynamically using calloc() funct<br>
programs<br>
am in C to convert decimal number to<br>
gram in C to check whether a number<br>
cam in C to append multiple lines at the<br>
ram in C to copy a 1. Write a C program to find sum of n elements entered by user. To perform this program, allocate memory dynamically using calloc ( ) function. Understand the difference between the above two programs
- 2. Write a program in C to convert decimal number to binary number using the function.

#### **Exercise 15:**

- 1. Write a program in C to check whether a number is a prime number or not using the function.
- 2. Write a program in C to get the largest element of an array using the function.

#### **Exercise 16:**

- 1. Write a program in  $\mathbb C$  to append multiple lines at the end of a text file.
- 2. Write a program in C to copy a file in another name.
- 3. Write a program in C to remove a file from the disk.

#### **Course Outcomes :**

#### **By the end of the Lab, the student**

- 1) Gains Knowledge on various concepts of a C language.
- 2) Able to draw flowcharts and write algorithms.
- 3) Able design and development of C problem solving skills.
- 4) Able to design and develop modular programming skills.
- 5) Able to trace and debug a program

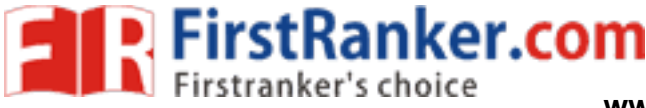

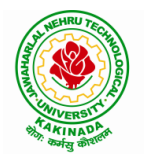

**KAKINADA – 533 003, Andhra Pradesh, India**

### **DEPARTMENT OF MINING ENGINEERING**

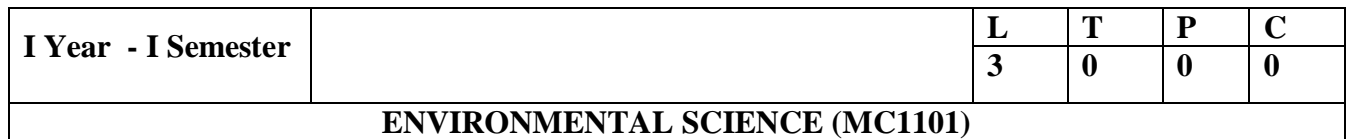

#### **Learning Objectives :**

The objectives of the course are to impart:

- Overall understanding of the natural resources.
- Basic understanding of the ecosystem and its diversity.
- Acquaintance on various environmental challenges induced due to unplanned anthropogenic activities.
- An understanding of the environmental impact of developmental activities.
- Awareness on the social issues, environmental legislation and global treaties.

#### **UNIT -I:**

**Multidisciplinary nature of Environmental Studies:** Definition, Scope and Importance – Sustainability: Stockholm and Rio Summit –Global Environmental Challenges: Global warming and climate change, acid rains, ozone layer depletion, population growth and explosion, effects;. Role of information technology in environment and human health.

We are the ecosystem. Befacture did Series.<br>
1 pyramids; Introduction, types, chara<br>
ssland ecosystem, Desert ecosystem,<br>
ural resources and associated problem<br>
d over – exploitation, deforestation –<br>
d tribal people.<br>
d o **Ecosystems:** Concept of an ecosystem. - Structure and function of an ecosystem; Producers, consumers and decomposers. - Energy flow in the ecosystem - Ecological succession. - Food chains, food webs and ecological pyramids; Introduction, types, characteristic features, structure and function of Forest ecosystem, Grassland ecosystem, Desert ecosystem, Aquatic ecosystems.

#### **UNIT -II:**

**Natural Resources:** Natural resources and associated problems.

Forest resources: Use and over – exploitation, deforestation – Timber extraction – Mining, dams and other effects on forest and tribal people.

Water resources: Use and over utilization of surface and ground water - Floods, drought, conflicts over water, dams – benefits and problems.

Mineral resources: Use and exploitation, environmental effects of extracting and using mineral resources.

Food resources: World food problems, changes caused by non-agriculture activities-effects of modern agriculture, fertilizer -pesticide problems, water logging, salinity.

Energy resources: Growing energy needs, renewable and non -renewable energy sources use of alternate energy sources.

Land resources: Land as a resource, land degradation, Wasteland reclamation, man induced landslides, soil erosion and desertification; Role of an individual in conservation of natural resources; Equitable use of resources for sustainable lifestyles.

#### **UNIT -III:**

**Biodiversity and its conservation:** Definition: genetic, species and ecosystem diversity classification - Value of biodiversity: consumptive use, productive use, social -Biodiversity at national and local levels. India as a mega-diversity nation - Hot-sports of biodiversity - Threats to biodiversity: habitat loss, man-wildlife conflicts. - Endangered and endemic species of India -Conservation of biodiversity: conservation of biodiversity.

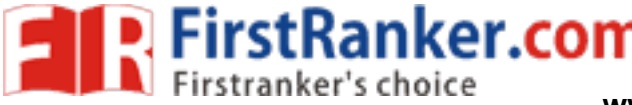

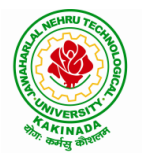

### **DEPARTMENT OF MINING ENGINEERING**

**UNIT – IV Environmental Pollution:** Definition, Cause, effects and control measures of Air pollution, Water pollution, Soil pollution, Noise pollution, Nuclear hazards. Role of an individual in prevention of pollution. - Pollution case studies, Sustainable Life Studies. Impact of Fire Crackers on Men and his well being.

**Solid Waste Management:** Sources, Classification, effects and control measures of urban and industrial solid wastes. Consumerism and waste products, Biomedical, Hazardous and e – waste management.

**UNIT – V Social Issues and the Environment:** Urban problems related to energy -Water conservation, rain water harvesting -Resettlement and rehabilitation of people; its problems and concerns. Environmental ethics: Issues and possible solutions. Environmental Protection Act -Air (Prevention and Control of Pollution) Act. –Water (Prevention and control of Pollution) Act -Wildlife Protection Act -Forest Conservation Act -Issues involved in enforcement of environmental legislation. -Public awareness.

**UNIT – VI Environmental Management**: Impact Assessment and its significance various stages of EIA, preparation of EMP and EIS, Environmental audit. Ecotourism, Green Campus – Green business and Green politics.

The student should Visit an Industry / Ecosystem and submit a report individually on any issues related to Environmental Studies course and make a power point presentation.

#### **Text Books:**

- 1. Environmental Studies, K. V. S. G. Murali Krishna, VGS Publishers, Vijayawada
- 2. Environmental Studies, R. Rajagopalan, 2nd Edition, 2011, Oxford University Press.
- S, K. V. S. G. Murali Krishna, VGS Pu<br>
S, R. Rajagopalan, 2<sup>nd</sup> Edition, 2011, C<br>
S, P. N. Palanisamy, P. Manikanda<br>
nennai<br>
mental Studies, Deeshita Dave & P. U<br>
mmental Studies, Shaashi Chawla, TN<br>
S, Benny Joseph, Tata 3. Environmental Studies, P. N. Palanisamy, P. Manikandan, A. Geetha, and K. Manjula Rani; Pearson Education, Chennai

#### **Reference:**

- 1. Text Book of Environmental Studies, Deeshita Dave & P. Udaya Bhaskar, Cengage Learning.
- 2. A Textbook of Environmental Studies, Shaashi Chawla, TMH, New Delhi
- 3. Environmental Studies, Benny Joseph, Tata McGraw Hill Co, New Delhi
- 4. Perspectives in Environment Studies, Anubha Kaushik, C P Kaushik, New Age International Publishers, 2014

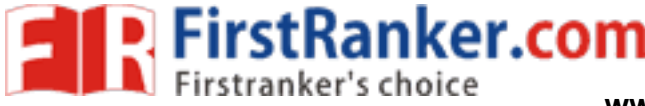

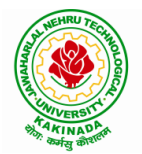

#### **DEPARTMENT OF MINING ENGINEERING**

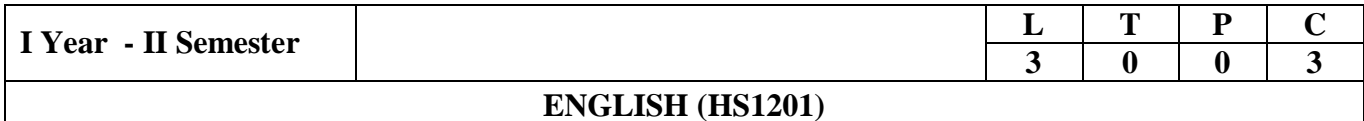

#### **Introduction**

The course is designed to train students in receptive (listening and reading) as well as productive and interactive (speaking and writing) skills by incorporating a comprehensive, coherent and integrated approach that improves the learners' ability to effectively use English language in academic/ workplace contexts. The shift is from *learning about the language* to *using the language*. On successful completion of the compulsory English language course/s in B.Tech., learners would be confident of appearing for international language qualification/proficiency tests such as IELTS, TOEFL, or BEC, besides being able to express themselves clearly in speech and competently handle the writing tasks and verbal ability component of campus placement tests. Activity based teaching learning methods would be adopted to ensure that learners would engage in actual use of language both in the classroom and laboratory sessions.

#### **Course Objectives**

- $\triangleright$  Facilitate effective listening skills for better comprehension of academic lectures and English spoken by native speakers
- expeakers<br>
wriate reading strategies for comprehensies<br>
ls<br>
raking skills through participation in a<br>
ks/oral presentations<br>
strategies for good writing and demon<br>
says, record and report useful information<br>
ge of grammati  $\triangleright$  Focus on appropriate reading strategies for comprehension of various academic texts and authentic materials
- $\triangleright$  Help improve speaking skills through participation in activities such as role plays, discussions and structured talks/oral presentations
- $\triangleright$  Impart effective strategies for good writing and demonstrate the same in summarizing, writing well organized essays, record and report useful information
- $\triangleright$  Provide knowledge of grammatical structures and vocabulary and encourage their appropriate use in speech and writing

#### **Learning Outcomes**

At the end of the module, the learners will be able to

- $\triangleright$  understand social or transactional dialogues spoken by native speakers of English and identify the context, topic, and pieces of specific information
- $\triangleright$  ask and answer general questions on familiar topics and introduce oneself/others
- $\triangleright$  employ suitable strategies for skimming and scanning to get the general idea of a text and locate specific information
- $\triangleright$  recognize paragraph structure and be able to match beginnings/endings/headings with paragraphs
- $\triangleright$  form sentences using proper grammatical structures and correct word forms

#### **Unit 1:**

**Lesson -1: A Drawer full of happiness** from "**Infotech English**", Maruthi Publications

**Lesson -2: Deliverance by Premchand** from "**The Individual Society",** Pearson Publications. (Non -detailed)

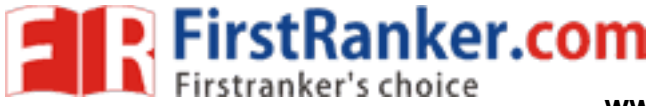

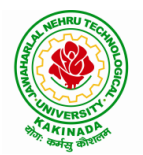

### **DEPARTMENT OF MINING ENGINEERING**

**Listening:** Listening to short audio texts and identifying the topic. Listening to short audio texts and identifying the context and specific pieces of information to answer a series of questions both in speaking and writing.

**Speaking:** Asking and answering general questions on familiar topics such as home, family, work, studies and interests. Self introductions and introducing others.

**Reading:** Skimming text to get the main idea. Scanning to look for specific pieces of information.

**Reading for Writing:** Paragraph writing (specific topics) using suitable cohesive devices; linkers, sign posts and transition signals; mechanics of writing - punctuation, capital letters.

**Vocabulary:** Technical vocabulary from across technical branches (20) GRE Vocabulary (20) (Antonyms and Synonyms, Word applications) Verbal reasoning and sequencing of words.

Grammar: Content words and function words; word forms: verbs, nouns, adjectives and adverbs; nouns: countables and uncountables; singular and plural basic sentence structures; simple question form - wh -questions; word order in sentences.

**Pronunciation**: Vowels, Consonants, Plural markers and their realizations

#### **Unit 2:**

**Lesson -1: Nehru's letter to his daughter Indira on her birthday** from "**Infotech English**", Maruthi Publications

First daughter Indira on her<br>
d by Hira Bansode from "The Indirection<br>
series of questions about main idea<br>
sing and writing.<br>
1 pairs/ small groups on specific top<br>
there and low tekings **Lesson -2: Bosom Friend by Hira Bansode** from "**The Individual Society",** Pearson Publications. (Non -detailed)

Listening: Answering a series of questions about main idea and supporting ideas after listening to audio texts, both in speaking and writing.

**Speaking:** Discussion in pairs/ small groups on specific topics followed by short structured talks. Functional English: Greetings and leave takings.

**Reading:** Identifying sequence of ideas; recognizing verbal techniques that help to link the ideas in a paragraph together.

Reading for Writing: Summarizing - identifying main idea/s and rephrasing what is read; avoiding redundancies and repetitions.

**Vocabulary**: Technical vocabulary from across technical branches (20 words). GRE Vocabulary Analogies (20 words) (Antonyms and Synonyms, Word applications)

**Grammar**: Use of articles and zero article; prepositions.

Pronunciation: Past tense markers, word stress-di-syllabic words

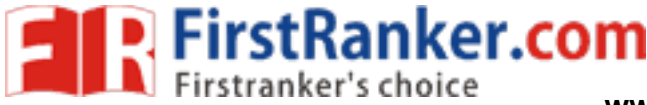

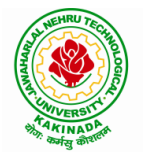

### **DEPARTMENT OF MINING ENGINEERING**

#### **Unit 3:**

**Lesson -1: Stephen Hawking -Positivity 'Benchmark'** from "**Infotech English**", Maruthi Publications

**Lesson -2: Shakespeare's Sister by Virginia Woolf** from "**The Individual Society",** Pearson Publications. (Non -detailed **)**

**Listening:** Listening for global comprehension and summarizing what is listened to, both in speaking and writing.

**Speaking:** Discussing specific topics in pairs or small groups and reporting what is discussed. Functional English: Complaining and Apologizing.

Reading: Reading a text in detail by making basic inferences - recognizing and interpreting specific context clues; strategies to use text clues for comprehension. Critical reading.

**Reading for Writing**: Summarizing - identifying main idea/s and rephrasing what is read; avoiding redundancies and repetitions. Letter writing-types, format and principles of letter writing. E-mail etiquette, Writing CV's.

Exercise vocabulary from across technical branches<br>
ynonyms, Word applications) Associates;<br>
subject-verb agreement; direct at<br>
ess-poly-syllabic words<br>
ree, Unbowed: Wangari Maathai-**Vocabulary**: Technical vocabulary from across technical branches (20 words). GRE Vocabulary (20 words) (Antonyms and Synonyms, Word applications) Association, sequencing of words

Grammar: Verbs - tenses; subject-verb agreement; direct and indirect speech, reporting verbs for academic purposes.

Pronunciation: word stress-poly-syllabic words

#### **Unit 4:**

**Lesson -1: Liking a Tree, Unbowed: Wangari Maathai -biography** from "**Infotech English**", Maruthi Publications

Lesson-2: Telephone Conversation-Wole Soyinka from "The Individual Society", Pearson Publications **.** (Non -detailed)

**Listening:** Making predictions while listening to conversations/ transactional dialogues without video (only audio); listening to audio -visual texts.

**Speaking:** Role plays for practice of conversational English in academic contexts (formal and informal) - asking for and giving information/directions. Functional English: Permissions, Requesting, Inviting.

**Reading**: Studying the use of graphic elements in texts to convey information, reveal trends/patterns/relationships, communicative process or display complicated data.

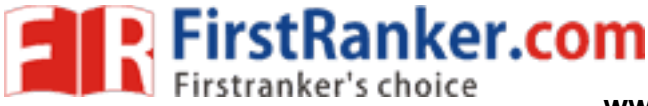

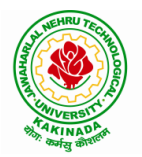

### **DEPARTMENT OF MINING ENGINEERING**

**Reading for Writing**: Information transfer; describe, compare, contrast, identify significance/trends based on information provided in figures/charts/graphs/tables. Writing SOP, writing for media.

**Vocabulary**: Technical vocabulary from across technical branches (20 words) GRE Vocabulary (20 words) (Antonyms and Synonyms, Word applications) Cloze Encounters.

Grammar: Quantifying expressions - adjectives and adverbs; comparing and contrasting; degrees of comparison; use of antonyms

**Pronunciation**: Contrastive Stress

#### **Unit 5:**

**Lesson -1: Stay Hungry -Stay foolish** from "**Infotech English**", Maruthi Publications

Lesson-2: Still I Rise by Maya Angelou from "The Individual Society", Pearson Publications. (Non -detailed)

Listening: Identifying key terms, understanding concepts and interpreting the concepts both in speaking and writing.

presentations on topics from academ<br>
h: Suggesting/Opinion giving.<br>
comprehension. RAP Strategy Inte<br>
Triting academic proposals- writing revocabulary from across technical brain<br>
ynonyms, Word applications) Cohere<br>
Thexts Speaking: Formal oral presentations on topics from academic contexts - without the use of PPT slides. Functional English: Suggesting/Opinion giving.

**Reading**: Reading for comprehension. RAP Strategy Intensive reading and Extensive reading techniques.

**Reading for Writing**: Writing academic proposals - writing research articles: format and style.

**Vocabulary**: Technical vocabulary from across technical branches (20 words) GRE Vocabulary (20 words) (Antonyms and Synonyms, Word applications) Coherence, matching emotions.

Grammar: Editing short texts – identifying and correcting common errors in grammar and usage (articles, prepositions, tenses, subject verb agreement)

**Pronunciation**: Stress in compound words

#### **Prescribed text books for theory:**

- **1.**  "**Infotech English**", Maruthi Publications. (Detailed)
- **2.** "**The Individual Society",** Pearson Publications. (Non -detailed)

#### **Reference books:**

- 1. Bailey, Stephen. Academic writing: A handbook for international students. Routledge, 2014.
- 2. Chase, Becky Tarver. Pathways: Listening, Speaking and Critical Thinking. Heinley ELT; 2nd Edition, 2018.
- 3. Skillful Level 2 Reading & Writing Student's Book Pack (B1) Macmillan Educational.
- 4. Hewings, Martin. Cambridge Academic English (B2). CUP, 2012.

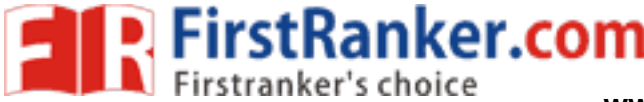

### **KAKINADA – 533 003, Andhra Pradesh, India**

### **DEPARTMENT OF MINING ENGINEERING**

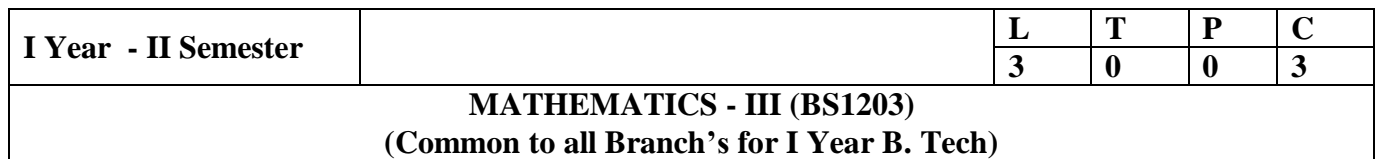

#### **Course Objectives:**

- To familiarize the techniques in partial differential equations .
- To furnish the learners with basic concepts and techniques at plus two level to lead them into advanced level by handling various real world applications.

**Course Objectives:** At the end of the course, the student will be able to

- Interpret the physical meaning of different operators such as gradient, curl and divergence (L5)
- Estimate the work done against a field, circulation and flux using vector calculus (L5)
- Apply the Laplace transform for solving differential equations (L3).
- Find or compute the Fourier series of periodic signals  $(L3)$
- Know and be able to apply integral expressions for the forwards and inverse Fourier transform to a range of non -periodic waveforms (L3)
- $\bullet$ Identify solution methods for partial differential equations that model physical processes (L3)

#### **UNIT I: Vector calculus: (10 hrs)**

Fradient — Directional derivative — I<br>
integral — Work done — Area — S<br>
s, Stokes and Gauss Divergence theor<br>
forms:<br>
tandard functions — Shifting theor<br>
frac's delta function — Inverse Lapla<br>
ordinary differential equati Vector Differentiation: Gradient — Directional derivative — Divergence — Curl — Scalar Potential. Vector Integration: Line integral — Work done — Area — Surface and volume integrals — Vector integral theorems: Greens, Stokes and Gauss Divergence theorems (without proof).

#### **UNIT II:Laplace Transforms: (10 hrs)**

Laplace transforms of standard functions  $\leftrightarrow$  Shifting theorems — Transforms of derivatives and integrals —

Unit step function — Dirac's delta function — Inverse Laplace transforms — Convolution theorem (without proof).

Applications: Solving ordinary differential equations (initial value problems) using Laplace transforms.

#### **UNIT III:Fourier series and Fourier Transforms: (10 hrs)**

Fourier Series: Introduction — Periodic functions — Fourier series of periodic function — Dirichlet's conditions — Even and odd functions — Change of interval — Half-range sine and cosine series.

Fourier Transforms: Fourier integral theorem (without proof) — Fourier sine and cosine integrals — Sine and cosine transforms — Properties — inverse transforms — Finite Fourier transforms.

#### **UNIT IV:PDE of first order:**

Formation of partial differential equations by elimination of arbitrary constants and arbitrary functions — Solutions of first order linear (Lagrange) equation and nonlinear (standard types) equations.

#### **www.FirstRanker.com**

#### **( 8 hrs)**

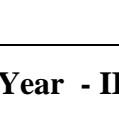

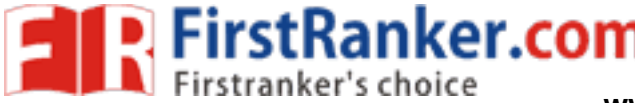

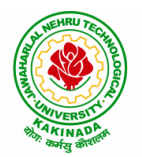

### **DEPARTMENT OF MINING ENGINEERING**

#### **UNIT V: Second order PDE and Applications: (10 hrs)**

Second order PDE: Solutions of linear partial differential equations with constant coefficients — RHS term of the type  $e^{ax + by}$ ,  $sin(ax + by)$ ,  $cos(ax + by)$ ,  $x^m y^n$ Applications of PDE: Method of separation of Variables — Solution of One dimensional Wave, Heat and two -dimensional Laplace equation.

#### **Text Books:**

- 1. **B.S. Grewal,** Higher Engineering Mathematics, 43rd Edition, Khanna Publishers.
- 2. **B. V. Ramana**, Higher Engineering Mathematics, 2007 Edition, Tata Mc. Graw Hill Education.

#### **Reference Books:**

- 1. Erwin Kreyszig, Advanced Engineering Mathematics, 10<sup>th</sup>Edition, Wiley-India.
- 2. **Dean. G. Duffy**, Advanced Engineering Mathematics with MATLAB, 3<sup>rd</sup> Edition, CRC Press.
- 3. **Peter O' Neil**, Advanced Engineering Mathematics, Cengage.
- 4. **Srimantha Pal, S C Bhunia,** Engineering Mathematics, Oxford University Press.

www.FirstPanker.com

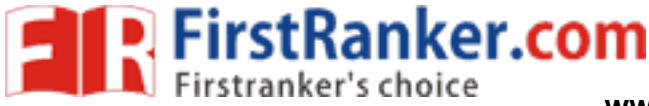

### **DEPARTMENT OF MINING ENGINEERING**

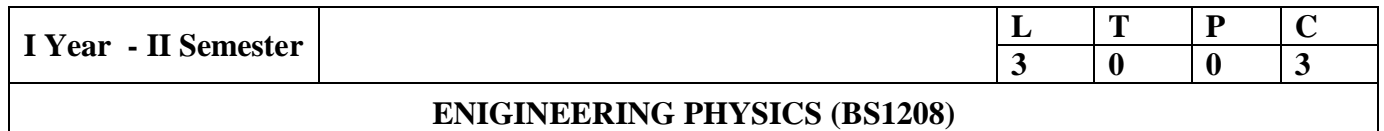

### **Course Objectives :**

Physics curriculum which is re-oriented to the needs of non-circuital branches of graduate engineering courses offered by JNTUniversity:kakinada that serves as a transit to understand the branch specific advanced topics. The course is designed to:

- Impart concepts of mechanics required to identify forces and moments in mechanical systems by vector representation-extend Newton's second law for inertial and noninertial frames of reference - study different types of harmonic oscillatory motions.
- Tap the Simple harmonic motion and its adaptability for improved acoustic quality of concert halls - impart concepts of flaw detection techniques using ultrasonics.
- Study the structure- property relationship exhibited by solid materials within the elastic limit.
- Impart knowledge in basic concepts of LASERs along with its Engineering applications - Familiarize types of sensors for various engineering applications
- Explore the knowledge of magnetic and dielectric materials and their utility in appliances.

#### **UNIT - I**

dge in basic concepts of LAS<br>miliarize types of sensors for vario<br>wledge of magnetic and dielectric<br>laws of vectors and scalars, rotati<br>= - grad V, Newton's laws in inert<br>ting frame of reference with constant<br>n; Forced osc MECHANICS: Basic laws of vectors and scalars, rotational frames-conservative and non conservative forces,  $F = -$  grad V, Newton's laws in inertial and linear accelerating non-inertial frames of reference, rotating frame of reference with constant angular velocity, Harmonic oscillator ; damped harmonic motion ; Forced oscillations and resonance.

#### **Outcome:**

#### **The students will be able to**

- $\triangleright$  Identify forces and moments in mechanical systems using scalar and vector techniques
- $\triangleright$  extend Newton's second law for inertial and non-inertial frame of reference
- $\triangleright$  explain simple harmonic motion and damped harmonic motions

#### **UNIT -II**

ACOUSTICS & ULTRASONICS: Introduction - Reverberation - Reverberation time - Sabine's formula (Derivation using growth and decay method)-absorption coefficient and its determinationfactors affecting acoustics of buildings and their remedies.

Production of ultrasonics by Magnetostriction and piezoelectric methods - Detection of ultrasonics acoustic grating - Non -Destructive Testing - pulse echo system through transmission and reflection modes - Applications.

#### **Outcome:**

#### **The students will be able to**

- $\triangleright$  explain how sound is propagated in buildings
- $\triangleright$  analyze acoustic properties of typically used materials in buildings
- $\triangleright$  recognize sound level disruptors and their use in architectural acoustics
- Use of ultrasonics in flaw detection using NDT technique **www.FirstRanker.com**

#### (**10hrs)**

#### (**10hrs)**

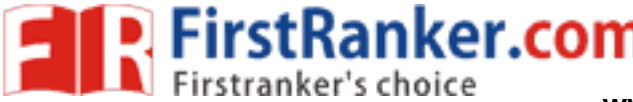

**KAKINADA – 533 003, Andhra Pradesh, India**

#### **DEPARTMENT OF MINING ENGINEERING**

### **UNIT -III**

(**9hrs)**

**ELASTICITY:**, stress, strain, Hooke's law, stress -strain curve, generalized Hooke's law with and without thermal strains for isotropic materials, different types of moduli and their relations, bending of beams – Bending moment of a beam – Depression of cantilever.

#### **Outcome:**

#### **The students will be able to**

- $\triangleright$  Understand the elasticity and plasticity concepts
- $\triangleright$  Study different types of moduli and their relation
- $\triangleright$  Analyze the concepts of shearing force and moment of inertia

#### **UNIT -IV**

(**9hrs)**

LASERS & SENSORS: Characteristics–Spontaneous and Stimulated emission of radiation – population inversion - Einstein's coefficients & Relation between them and their significance -Pumping Mechanisms - Ruby laser – Helium Neon laser – Applications.

**SENSORS** (qualitative description only): Different types of sensors and applications; Strain and Pressure sensors- Piezoelectric, magnetostrictive sensors, Temperature sensor - bimetallic strip, pyroelectric detectors.

#### **Outcome:**

#### **The students will be able to**

- **Understand** the basic concepts of LASER light Sources
- $\triangleright$  Study Different types of laser systems
- $\triangleright$  Identify different types of sensors and their working principles

#### **UNIT -V**

#### (**10hrs)**

which their working proposes of laster systems<br>types of sensors and their working proclamation<br> $\text{LLECTRICS:}$  Introduction – Magn<br>and permeability – Origin of permaner<br>ic materials (Dia, Para and Ferro) –<br>d magnetic materials **MAGNETISM & DIELECTRICS:** Introduction – Magnetic dipole moment – Magnetization-Magnetic susceptibility and permeability – Origin of permanent magnetic moment – Bohr Magneton -Classification of magnetic materials (Dia, Para and Ferro) – Domain concept of Ferromagnetism - Hysteresis – soft and hard magnetic materials – Applications of Ferromagnetic materials.

Introduction - Dielectric polarization **–** Dielectric polarizability, Susceptibility and Dielectric constant -types of polarizations: Electronic and Ionic (Quantitative), Orientational polarizations (qualitative) -Lorentz internal field – Claussius\_Mossoti equation - Frequency dependence of polarization - Applications of dielectrics.

#### **Outcome:**

#### **The students will be able to**

- **explain** the concept of dielectric constant and polarization in dielectric materials.
- **summarize** various types of polarization of dielectrics .
- **interpret** Lorentz field and Claussius\_Mosotti relation in dielectrics.
- **classify** the magnetic materials based on susceptibility and their temperature dependence.
- **explain** the applications of dielectric and magnetic materials .
- **Apply** the concept of magnetism to magnetic devices.

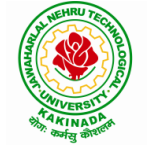

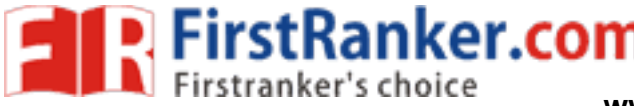

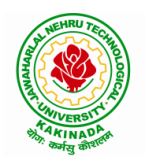

### **DEPARTMENT OF MINING ENGINEERING**

### **Text Books:**

- 1. "Engineering Mechanics" by Manoj K Harbola, Cengage Publications 2nd Eds.
- 2. "A text book of Engineering Physics" by P G Kshirsagar & M N Avadhanulu, S Chand & Company Ltd.
- 3. "Engineering Physics" by R K Gaur and S L Gupta, Dhanpat Rai Publications.
- 4. "Sensor and Transducers" by Ian R Sinclair, Elsevier (Newnes) 3rd Eds.

### **Reference Books:**

- 1. "Engineering Physics" by M R Srinivasan, New Age International Publishers.
- 2. "Lectures on Physics" by Richard P Feynman, Pearson Publishers, New Millennium Eds.
- 3. "Lasers and Non -linear Optics" by B B Laud, New Age International Publishers (3rd Eds.).

Www.FirstPanker.com

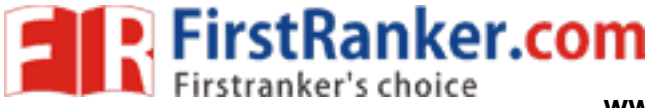

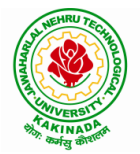

### **DEPARTMENT OF MINING ENGINEERING**

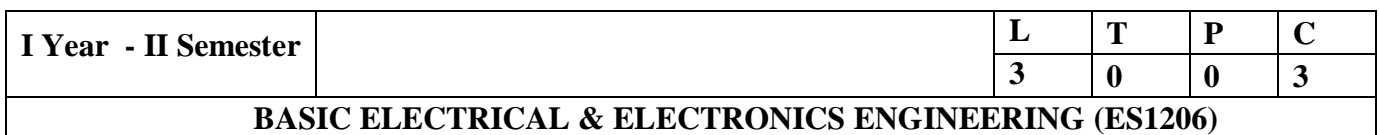

#### **Preamble:**

This course covers the topics related to analysis of various electrical circuits, operation of various electrical machines and electronic components to perform well in their respective fields.

#### **Learning Objectives:**

- To learn the basic principles of electrical circuital law's and analysis of networks.
- To understand principle of operation and construction details of DC machines.
- To understand principle of operation and construction details of transformers, alternator and 3-Phase induction motor.
- To study operation of PN junction diode, half wave, full wave rectifiers and OP-AMPs.
- To learn operation of PNP and NPN transistors and various amplifiers.

#### **Unit - I**

#### **Electrical Circuits**

Basic definitions – types of network elements – Ohm's Law – Kirchhoff's Laws – inductive networks – capacitive networks – series – parallel circuits – star-delta and delta-star transformations.-Numerical Problems.

#### **Unit - II**

#### **DC Machines**

Exercise of network elements - Ohm's I<br>tworks - series - parallel gircuits - st<br>FIOC generator - EMF equation - ty<br>tors - applications - three point starte<br>te test on DC shunt motor-Numerical Principle of operation of DC generator – EMF equation – types of DC machines – torque equation characteristics of DC motors – applications – three point starter – speed control methods of DC motor – Swinburne's Test -Brake test on DC shunt motor -Numerical problems .

#### **Unit - III**

#### **AC Machines :**

#### **Transformers**

Principle of operation and construction of single phase transformers – EMF equation – Losses – OC & SC tests – efficiency and regulation -Numerical Problems .

#### **AC Rotating Machines**

Principle of operation and construction of alternators – types of alternators Regulation of alternator by synchronous impedance method – principle of operation of synchronous motor – principle of operation of 3-Phase induction motor – slip-torque characteristics – efficiency – applications-Numerical Problems .

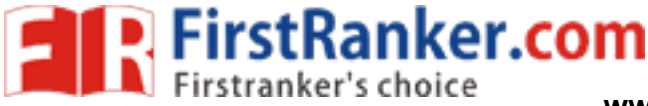

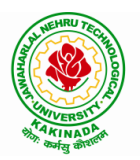

### **DEPARTMENT OF MINING ENGINEERING**

#### **Unit IV**

#### **Rectifiers & Linear ICs**

PN junction diodes – diode applications (half wave and bridge rectifiers). Characteristics of operation amplifiers (OP -AMP) – application of OP -AMPs (inverting, non -inverting, integrator and differentiator) -Numerical Problems .

#### **Unit V**

#### **Transistors**

PNP and NPN junction transistor, transistor as an amplifier-frequency response of CE amplifier -Basic concepts of feedback amplifier -Numerical problems .

#### **Learning Outcomes:**

The student should be able to:

- Analyse various electrical networks.
- Understand operation of DC generators,3 -point starter and DC machine testing by Swinburne's Test and Brake test.
- Analyse performance of single-phase transformer and acquire proper knowledge and working of 3 -phase alternator and 3 -phase induction motors.
- n of half wave, full wave bridge rectifive<br>rations of CE amplifier and basic completed by Surinder Pal Bali, Pearson Publical<br>d Circuits by R.L. Boylestad and Louis<br>orly and Technology by John Bird, Rou<br>eering by M.S.Naidu Analyse operation of half wave, full wave bridge rectifiers and OP -AMPs.
- Understanding operations of CE amplifier and basic concept of feedback amplifier.

#### **Text Books** :

- 1. Electrical Technology by Surinder Pal Bali, Pearson Publications.
- 2. Electronic Devices and Circuits by R.L. Boylestad and Louis Nashelsky, 9th edition, PEI/PHI 2006.

#### **Reference Books** :

- 1. Electrical Circuit Theory and Technology by John Bird, Routledge Taylor &Francis Group
- 2. Basic Electrical Engineering by M.S.Naidu and S.Kamakshiah, TMH Publications
- 3. Fundamentals of Electrical Engineering by Rajendra Prasad, PHI Publications,2nd edition
- 4. Basic Electrical Engineering by Nagsarkar, Sukhija, Oxford Publications,2nd edition
- 5. Industrial Electronics by G.K. Mittal, PHI

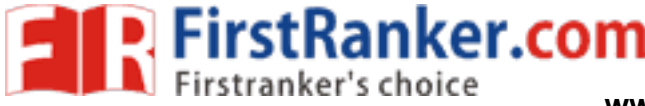

## **DEPARTMENT OF MINING ENGINEERING**

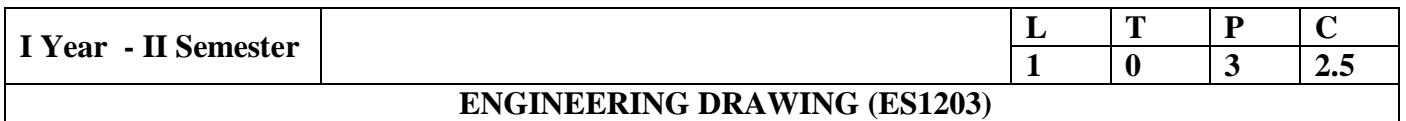

**Course Objective: Engineering drawing being the principal method of communication for engineers, the objective is to introduce the students, the techniques of constructing the various types of polygons, curves and scales. The objective is also to visualize and represent the 3D objects in 2D planes with proper dimensioning, scaling etc.**

#### **Unit I**

**Objective:** To introduce the students to use drawing instruments and to draw polygons, Engg. Curves.

**Polygons:** Constructing regular polygons by general methods, inscribing and describing polygons on circles.

**Curves:** Parabola, Ellipse and Hyperbola by general and special methods, cycloids, involutes, tangents & normals for the curves.

**Scales:** Plain scales, diagonal scales and vernier scales

#### **Unit II**

**Objective:** To introduce the students to use orthographic projections, projections of points & simple lines. To make the students draw the projections of the lines inclined to both the planes.

duce the students to use orthographienties the students draw the projections of **crions:** Reference plane, importance projections of lines, line parallel to be plane.<br>It lines inclined to both the planes, determines inclin **Orthographic Projections:** Reference plane, importance of reference lines, projections of points in various quadrants, projections of lines, line parallel to both the planes, line parallel to one plane and inclined to other plane.

Projections of straight lines inclined to both the planes, determination of true lengths, angle of inclination and traces.

### **Unit III**

**Objective:** The objective is to make the students draw the projections of the plane inclined to both the planes.

Projections of planes: regular planes perpendicular/parallel to one reference plane and inclined to the other reference plane; inclined to both the reference planes.

#### **Unit IV**

**Objective:** The objective is to make the students draw the projections of the various types of solids in different positions inclined to one of the planes.

Projections of Solids – Prisms, Pyramids, Cones and Cylinders with the axis inclined to both the planes.

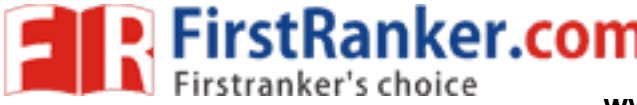

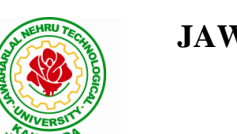

### **KAKINADA – 533 003, Andhra Pradesh, India**

### **DEPARTMENT OF MINING ENGINEERING**

#### **Unit V**

**Objective:** The objective is to represent the object in 3D view through isometric views. The student will be able to represent and convert the isometric view to orthographic view and vice versa.

Conversion of isometric views to orthographic views; Conversion of orthographic views to isometric views.

Computer Aided Design, Drawing practice using Auto CAD, Creating 2D&3D drawings of objects using Auto CAD

**Note:**In the End Examination there will be no question from CAD.

#### **TEXT BOOKS:**

- 1. Engineering Drawing by N.D. Butt, Chariot Publications
- 2. Engineering Drawing by Agarwal & Agarwal, Tata McGraw Hill Publishers

#### **REFERENCE BOOKS:**

- 1. Engineering Drawing by K.L.Narayana & P. Kannaiah, Scitech Publishers
- 2. Engineering Graphics for Degree by K.C. John, PHI Publishers
- 3. Engineering Graphics by PI Varghese, McGrawHill Publishers
- 4. Engineering Drawing + AutoCad K Venugopal, V. Prabhu Raja, New Age

Www.FirstRanker.com **Course Outcome:** The student will learn how to visualize 2D & 3D objects.

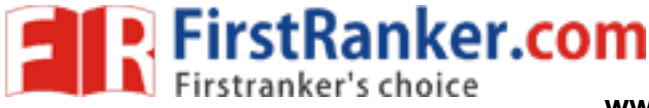

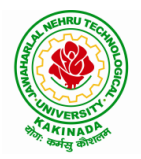

### **DEPARTMENT OF MINING ENGINEERING**

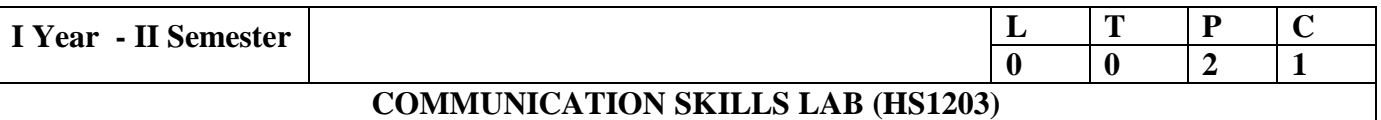

#### **UNIT I:**

Oral Activity: JAM, Hypothetical Situations, Self/Peer Profile Common Errors in Pronunciation, Neutralising Accent

#### **UNIT II:**

Oral Activity: Telephonic Etiquette, Role Plays Poster Presentations

#### **UNIT III:**

Oral Activity: Oral Presentation skills, Public speaking

Data Interpretation

#### **UNIT IV:**

Oral Activity: Group Discussions: Do's and Don'ts - Types, Modalities

#### **UNIT V:**

iscussions: Do's and Don'ts-Types, N<br>Skills: Preparatory Techniques, Frequence<br>d speech (Pausing, Tempo, Tone, Flue<br>Maruthi Publications (with Compact<br>comparation in use, Mark Hencock, Comparation Oral Activity: Interview Skills: Preparatory Techniques, Frequently asked questions, Mock Interviews .

Pronunciation: Connected speech (Pausing, Tempo, Tone, Fluency etc.,)

#### **References:**

- 1. Infotech English, Maruthi Publications (with Compact Disc).
- 2. Exercises in Spoken English Part 1,2,3,4, OUP and CIEFL.
- 3. English Pronunciation in use Mark Hancock, Cambridge University Press.
- 4. English Phonetics and Phonology -Peter Roach, Cambridge University Press.
- 5. English Pronunciation in use Mark Hewings, Cambridge University Press.
- 6. English Pronunciation Dictionary Daniel Jones, Cambridge University Press.
- 7. English Phonetics for Indian Students P. Bala Subramanian, Mac Millan Publications.
- 8. Technical Communication Meenakshi Raman, Sangeeta Sharma, Oxford University Press.
- 9. Technical Communication Gajendrea Singh Chauhan, Smita Kashiramka, Cengage Publications.

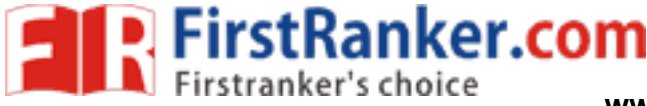

#### **DEPARTMENT OF MINING ENGINEERING**

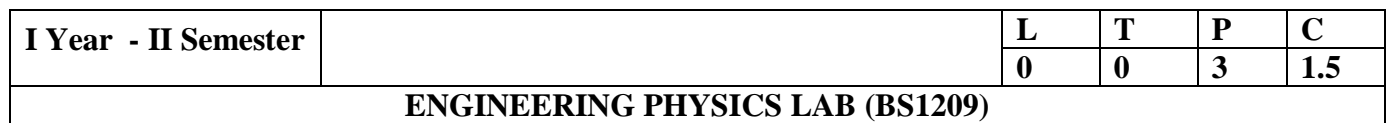

#### **(Any 10 of the following listed 15 experiments)**

#### **LIST OF EXPERIMENTS:**

- 1. Determination of Rigidity modulus of a material Torsional Pendulum.
- 2. Determination of Young's modulus by method of single cantilever oscillations.
- 3. Determination of Acceleration due to Gravity and Radius of Gyration Compound Pendulum.
- 4. Verification of laws of vibrations in stretched strings Sonometer.
- 5. Determination of spring constant of springs using coupled oscillators.
- ield along the axis of a current carryin<br>ariation of B versus H by magnetizing<br>ent of magnetic susceptibility by Gouy<br>ion of ultrasonic velocity in liquid (A<br>ion of dielectric constant by charging<br>ion of wavelength of Lase 6. Magnetic field along the axis of a current carrying coil – Stewart and Gee's apparatus
- 7. Study the variation of B versus H by magnetizing the magnetic material (B-H curve).
- 8. Measurement of magnetic susceptibility by Gouy's method.
- 9. Determination of ultrasonic velocity in liquid (Acoustic Grating)
- 10. Determination of dielectric constant by charging and discharging method
- 11. Determination of wavelength of Laser by diffraction grating
- 12. Determination of particle size using Laser.
- 13. Determeination of Pressure variation using strain Gauge sensor.
- 14. Determination of Moment of Inertia of a Fly Wheel.
- 15. Determination of Velocity of sound –Volume Resoantor.

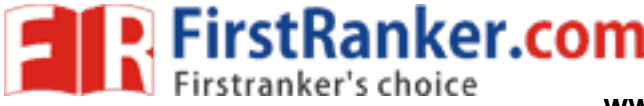

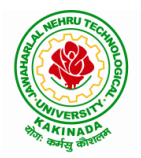

### **DEPARTMENT OF MINING ENGINEERING**

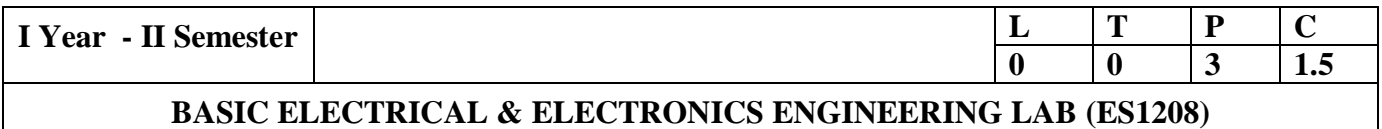

#### **Learning Objectives:**

- To predetermine the efficiency of dc shunt machine using Swinburne's test.
- To predetermine the efficiency and regulation of 1-phase transformer with O.C and S.C tests.
- To obtain performance characteristics of DC shunt motor &3-phase induction motor.
- To find out regulation of an alternator with synchronous impedance method.
- To control speed of dc shunt motor using Armature voltage and Field flux control methods.
- $\bullet$  To find out the characteristics of PN junction diode & transistor
- To determine the ripple factor of half wave  $\&$  full wave rectifiers.

#### **Section A: Electrical Engineering:**

The following experiments are required to be conducted as compulsory experiments:

- Most are required to be conducted as corrected<br>
D.C. Shunt machine (predetermination<br>
ngle phase transformer (predetermina<br>
r factors).<br>
Induction motor (determination of pe<br>
or by Synchronous impedance method<br>
Shunt motor 1. Swinburne's test on D.C. Shunt machine (predetermination of efficiency of a given D.C. shunt machine working as motor and generator).
- 2. OC and SC tests on single phase transformer (predetermination of efficiency and

regulation at given power factors).

- 3. Brake test on 3 -phase Induction motor (determination of performance characteristics)
- 4. Regulation of alternator by Synchronous impedance method.
- 5. Speed control of D.C. Shunt motor by
	- a) Armature Voltage control b) Field flux control method
- 6. Brake test on D.C. Shunt Motor.

#### **Section B: Electronics Engineering:**

The following experiments are required to be conducted as compulsory experiments:

- 1.PN junction diode characteristics a) Forward bias b) Reverse bias (Cut in voltage and resistance calculations)
- 2. Transistor CE characteristics (input and output)
- 3. Half wave rectifier with and without filters.
- 4. Full wave rectifier with and without filters.
- 5. CE amplifiers.
- 6. OP amp applications (inverting, non inverting, integrator and differentiator)

#### **www.FirstRanker.com**

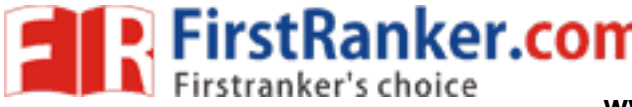

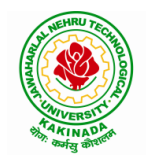

### **DEPARTMENT OF MINING ENGINEERING**

#### **Learning Outcomes :**

The student should be able to:

- Compute the efficiency of DC shunt machine without actual loading of the machine.
- Estimate the efficiency and regulation at different load conditions and power factors for single phase transformer with OC and SC tests.
- Analyse the performance characteristics and to determine efficiency of DC shunt motor &3-Phase induction motor.
- Pre-determine the regulation of an alternator by synchronous impedance method.
- Control the speed of dc shunt motor using Armature voltage and Field flux control methods.
- Draw the characteristics of PN junction diode & transistor
- $\bullet$  Determine the ripple factor of half wave & full wave rectifiers.

Www.FirstPanker.com

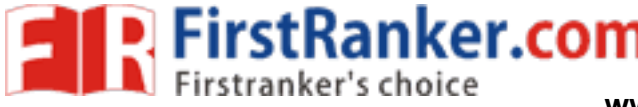

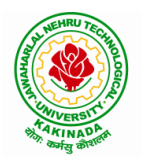

**KAKINADA – 533 003, Andhra Pradesh, India**

### **DEPARTMENT OF MINING ENGINEERING**

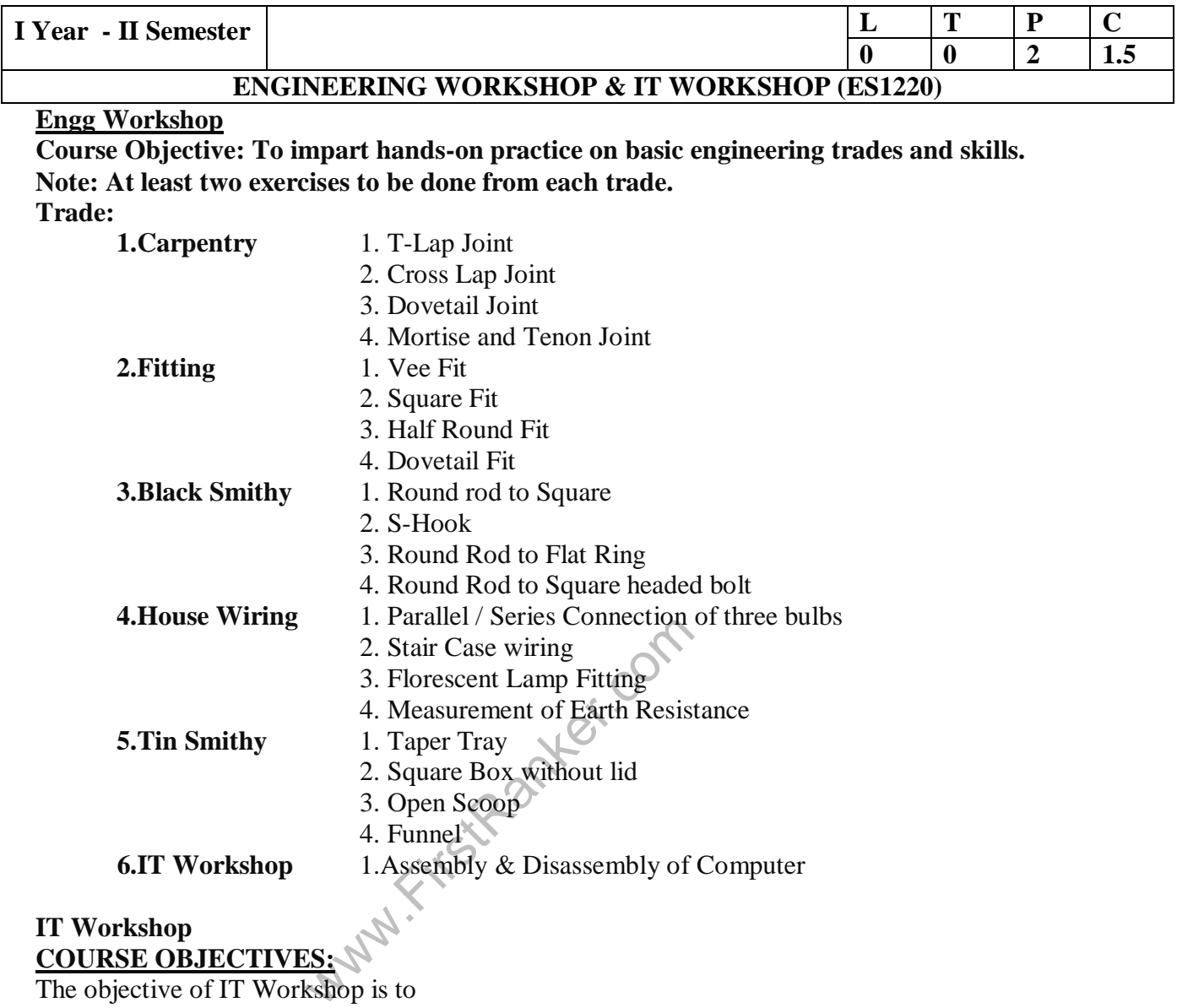

**COURSE OBJECTIVES:** 

The objective of IT Workshop is to

- 1. Explain the internal parts of a computer, peripherals, I/O ports, connecting cables
- 2. Demonstrate basic command line interface commands on Linux
- 3. Teach the usage of Internet for productivity and self paced lifelong learning
- 4. Describe about Compression, Multimedia and Antivirus tools
- 5. Demonstrate Office Tools such as Word processors, Spreadsheets and Presentation tools

#### **Computer Hardware:**

**Experiment 1: Identification of peripherals of a PC, Laptop, Server and Smart Phones:** Prepare a report containing the block diagram along with the configuration of each component and its functionality, Input/ Output devices, I/O ports and interfaces, main memory, cache memory and secondary storage technologies, digital storage basics, networking components and speeds. **Operating Systems:** 

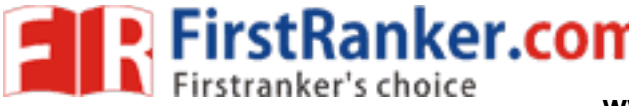

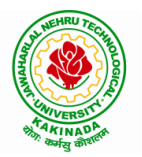

### **DEPARTMENT OF MINING ENGINEERING**

#### **Experiment 2: Internet Services:**

- o Web Browser usage and advanced settings like LAN, proxy, content, privacy, security, cookies, extensions/ plugins
- o Antivirus installation, configuring a firewall, blocking pop -ups
- o Email creation and usage, Creating a Digital Profile on LinkedIn
- o Source control on Github, Hackerrank, Codechef, HackerEarth, etc
- o Google hangout/ Skype/ gotomeeting video conferencing
- o archive.org for accessing archived resources on the web

#### **Productivity Tools:**

**Experiment 3:** Demonstration and Practice on archival and compression tools

- o scanning and image editing tools
- o OCR and text extraction
- o audio players, recording using Mic, editing, podcast preparation
- o video players, recording using webcam/camcorder, editing
- o podcast, screencast, vodcast, webcasting

#### **Office Tools:**

**Experiment 4:** Demonstration and Practice on Text Editors like Notepad++, Sublime Text, Atom, Brackets, Visual code, etc

c<br>
ration and practice on Microsoft Worr<br>
ration and practice on Microsoft Exce<br>
ration and practice on LaTeX and pro<br> **ased productivity enhancement and**<br>
hare files with ease in the cloud using<br>
on and editing text docum **Experiment 5:** Demonstration and practice on Microsoft Word, Power Point

**Experiment 6:** Demonstration and practice on Microsoft Excel.

**Experiment 7:** Demonstration and practice on LaTeX and produce professional pdf documents.

#### **Experiment 8: Cloud based productivity enhancement and collaboration tools:**

- o Store, sync, and share files with ease in the cloud using Google Drive
- o Document creation and editing text documents in your web browser using Google docs
- o Handle task lists, create project plans, analyze data with charts and filters using Google Sheets
- o Create pitch decks, project presentations, training modules using Google Slides
- o Manage event registrations, create quizzes, analyze responses using Google Forms
- o Build public sites, internal project hubs using Google Sites
- o Online collaboration through cross-platform support using Jamboard
- o Keep track of important events, sharing one's schedule, and create multiple calendars using Google Calendar

#### **TEXT BOOKS:**

- 1. Computer Fundamentals, Anita Goel, Pearson Education, 2017
- 2. PC Hardware Trouble Shooting Made Easy, TMH

#### **REFERENCES:**

1. Essential Computer and IT Fundamentals for Engineering and Science Students, Dr.N.B.Vekateswarlu, S.Chand

#### **WEB RESOURCES:**

- 1. https://explorersposts.grc.nasa.gov/post631/2006-2007/computer\_basics/ComputerPorts.doc
- 2. https://explorersposts.grc.nasa.gov/post631/2006 -2007/bitsnbyte/Digital\_Storage\_Basics.doc
- 3. https://www.thegeekstuff.com/2009/07/linux-ls-command-examples
- 4. https://www.pcsuggest.com/basic-linux-commands/
- 5. https://www.vmware.com/pdf/VMwarePlayerManual10.pdf
- 6. https://geek -university.com/vmware -player/manually -install a -guest -operating -system/

#### **www.FirstRanker.com**

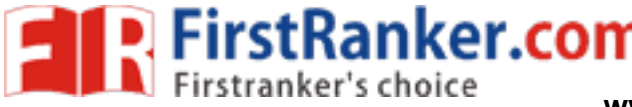

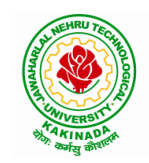

### **DEPARTMENT OF MINING ENGINEERING**

7. https://gsuite.google.com/learning -center/products/#!/

#### **COURSE OUTCOMES:**

Students should be able to:

- 1. Assemble and disassemble components of a PC
- 2. Construct a fully functional virtual machine, Summarize various Linux operating system commands,
- 3. Secure a computer from cyber threats, Learn and practice programming skill in Github, Hackerrank, Codechef, HackerEarth etc.
- 4. Recognize characters & extract text from scanned images, Create audio files and podcasts
- 5. Create video tutorials and publishing, Use office tools for documentation, Build interactive presentations, Build websites, Create quizzes & analyze responses.

www.FirstRanker.com

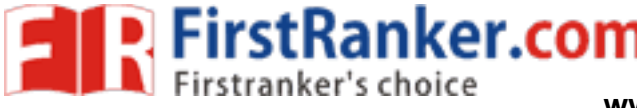

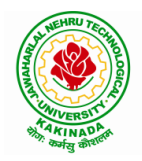

**KAKINADA – 533 003, Andhra Pradesh, India**

### **DEPARTMENT OF MINING ENGINEERING**

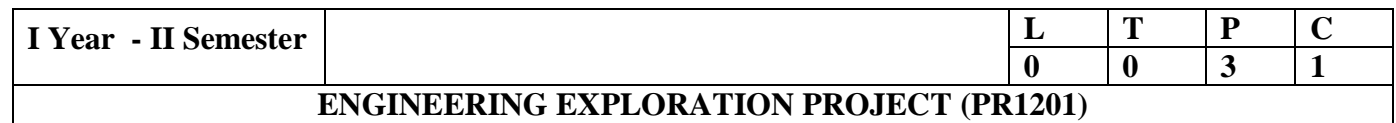

#### **COURSE OBJECTIVES:**

- $\blacksquare$  Build mindsets & foundations essential for designers
- **Example 1** Learn about the Human-Centered Design methodology and understand their real-world applications
- Use Design Thinking for problem solving methodology for investigating illdefined problems.
- Undergo several design challenges and work towards the final design challenge

Apply Design Thinking on the following Streams to

- **Project Stream 1: Electronics, Robotics, IOT and Sensors**
- **Project Stream 2: Computer Science and IT Applications**
- **Project Stream 3: Mechanical and Electrical tools**
- **Project Stream4: Eco-friendly solutions for waste management, infrastructure, safety,** alternative energy sources, Agriculture, Environmental science and other fields of engineering.

#### **HOW TO PURSUE THE PROJECT WORK?**

- The first part will be learning-based-masking students to embrace the methodology by exploring all the phases of design thinking through the wallet/ bag challenge and podcasts.
- The second part will be more discussion-based and will focus on building some necessary skills as designers and learning about complementary material for human - centered design.
- **IE PROJECT WORK?**<br>Fill be learning-based-masking stude<br>phases of design thinking through the<br>will be more discussion-based and v<br>s and learning about complementary r<br>en divide into teams and they will be<br>eams and design c  $\blacksquare$  The class will then divide into teams and they will be working with one another for about 2 – 3 weeks. These teams and design challenges will be the basis for the final project and final presentation to be presented.
- **The teams start with Design Challenge** and go through all the phases more in depth from coming up with the right question to empathizing to ideating to prototyping and to testing.
- Outside of class, students will also be gathering the requirements, identifying the challenges, usability, importance etc
- At the end, Students are required to submit the final reports, and will be evaluated by the faculty.

### **TASKS TO BE DONE:**

Task 1: Everyone is a Designer

 $\blacksquare$  Understand class objectives & harness the designer mindset

Task 2: The Wallet/Bag Challenge and Podcast

- Gain a quick introduction to the design thinking methodology
- Go through all stages of the methodology through a simple design challenge
- Podcast: Observe, Listen and Engage with the surrounding environment and identify a design challenge.

Task 3: Teams & Problems

- Start Design Challenge and learn about teams & problems through this
- Foster team collaboration, find inspiration from the environment and learn how to identify problems **www.FirstRanker.com**

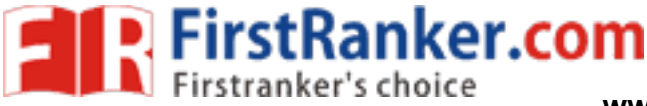

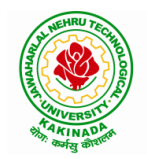

### **DEPARTMENT OF MINING ENGINEERING**

Task 4: Empathizing

- Continue Design Challenge and learn empathy
- **Learn techniques on how to empathize with users**
- Go to the field and interview people in their environments
- Submit Activity Card

Task 5: Ideating

- Continue Design Challenge and learn how to brainstorm effectively
- **Encourage exploration and foster spaces for brainstorming**
- Submit Activity Card

Task 6: Prototyping

- Continue Design Challenge and learn how to create effective prototypes
- Build tangible models and use them as communication tools
- Start giving constructive feedback to classmates and teammates
- Submit Activity Card

Task 7: Testing

- Finish Design Challenge and iterate prototypes and ideas through user feedback
- Evolve ideas and prototypes through user feedback and constructive criticism
- Get peer feedback on individual and group performance
- Submit Activity Card

Task 8:

**Final Report Submission and Presentation** 

Frototypes through user recubate and<br>
x on individual and group performance<br>
Card<br>
mission and Presentation<br>
arrange for Guest Speakers from V<br>
tecture, Product Design, Organization<br>
meept.<br>
Art of Innovation: Lessons in C **Note:** The colleges may arrange for Guest Speakers from Various Design Fields: Graphic Design, Industrial Design, Architecture, Product Design, Organizational Design, etc to enrich the students with Design Thinking Concept.

#### **REFERENCES:**

- 1. Tom Kelly, *The Art of Innovation: Lessons in Creativity From IDEO, America's Leading Design Firm* (Profile Books, 2002)
- 2. Tim Brown, Change by Design: How Design Thinking Transforms Organizations and Inspires Innovation (HarperBusiness, 2009)
- 3. Jeanne Liedtka, Randy Salzman, and Daisy Azer, Design Thinking for the Greater Good: Innovation in the Social Sector (Columbia Business School Publishing, 2017)

### **OTHER USEFUL DESIGN THINKING FRAMEWORKS AND METHODOLOGIES:**

- Human-Centered Design Toolkit (IDEO); https://www.ideo.com/post/design-kit
- Design Thinking Boot Camp Bootleg (Stanford D-School); https://dschool.stanford.edu/resources/the -bootcamp -bootleg
- Collective Action Toolkit (frogdesign); https://www.frogdesign.com/wpcontent/ uploads/2016/ 03/CAT\_2.0\_English.pdf
- Design Thinking for Educators (IDEO); https://designthinkingforeducators.com/

#### **www.FirstRanker.com**